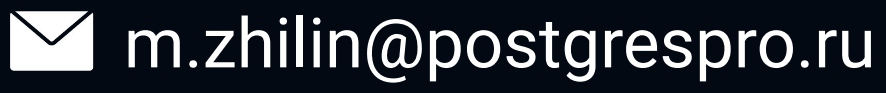

### **Разгоняем железо и операционную систему на максимальную производительность. Бенчмаркаем на PostgreSQL**

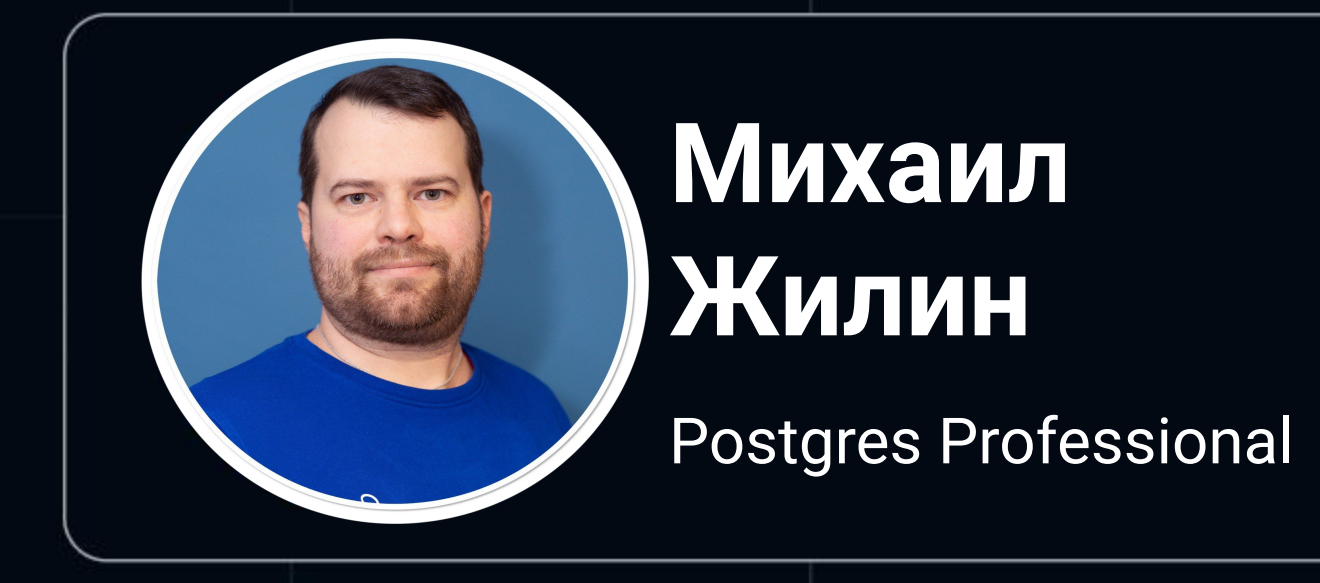

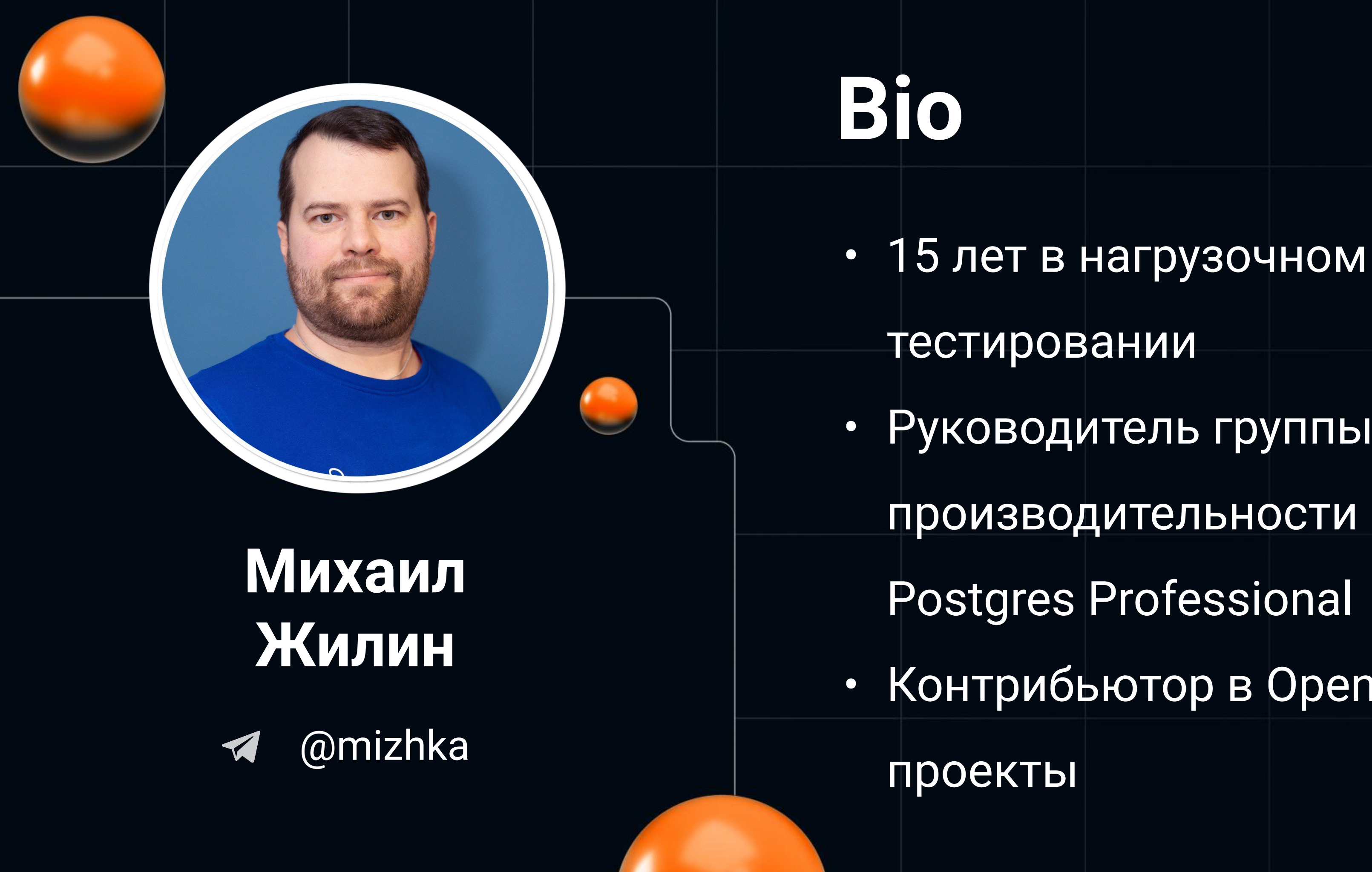

### тестировании Руководитель группы производительности **Postgres Professional** • Контрибьютор в Open Source

### О чём разговор?

- О бенчмарках СУБД, в частности PostgreSQL  $\bullet$
- О проблемах бенчмарков  $\bullet$
- Научимся решать проблемы оптимизацией железа  $\bullet$

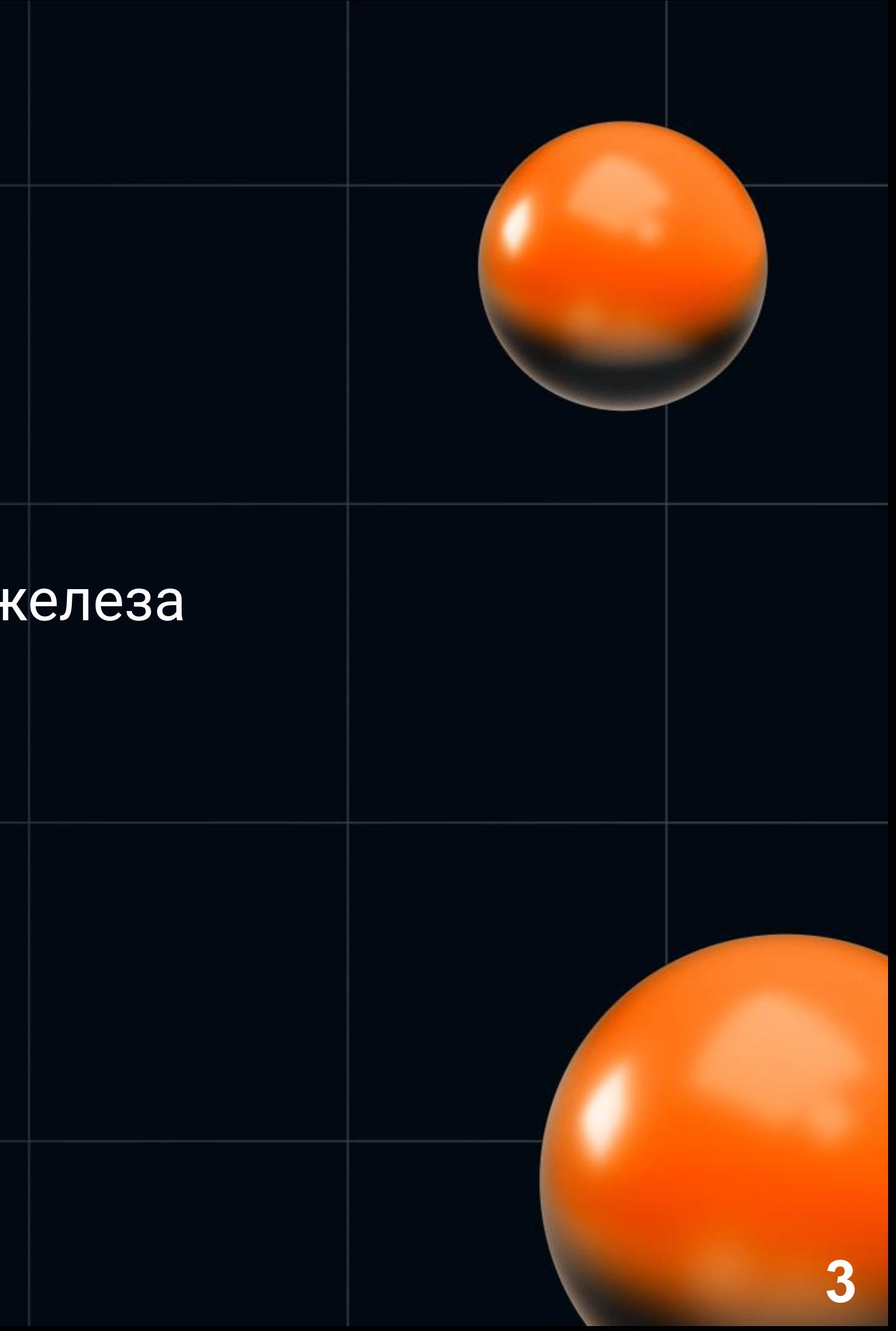

### О чём НЕ БУДЕТ разговор?

- О бенчмарках OS, железа  $\bullet$
- Об обработке результатов и математики  $\bullet$
- О методиках и параметрах тестирования  $\bullet$

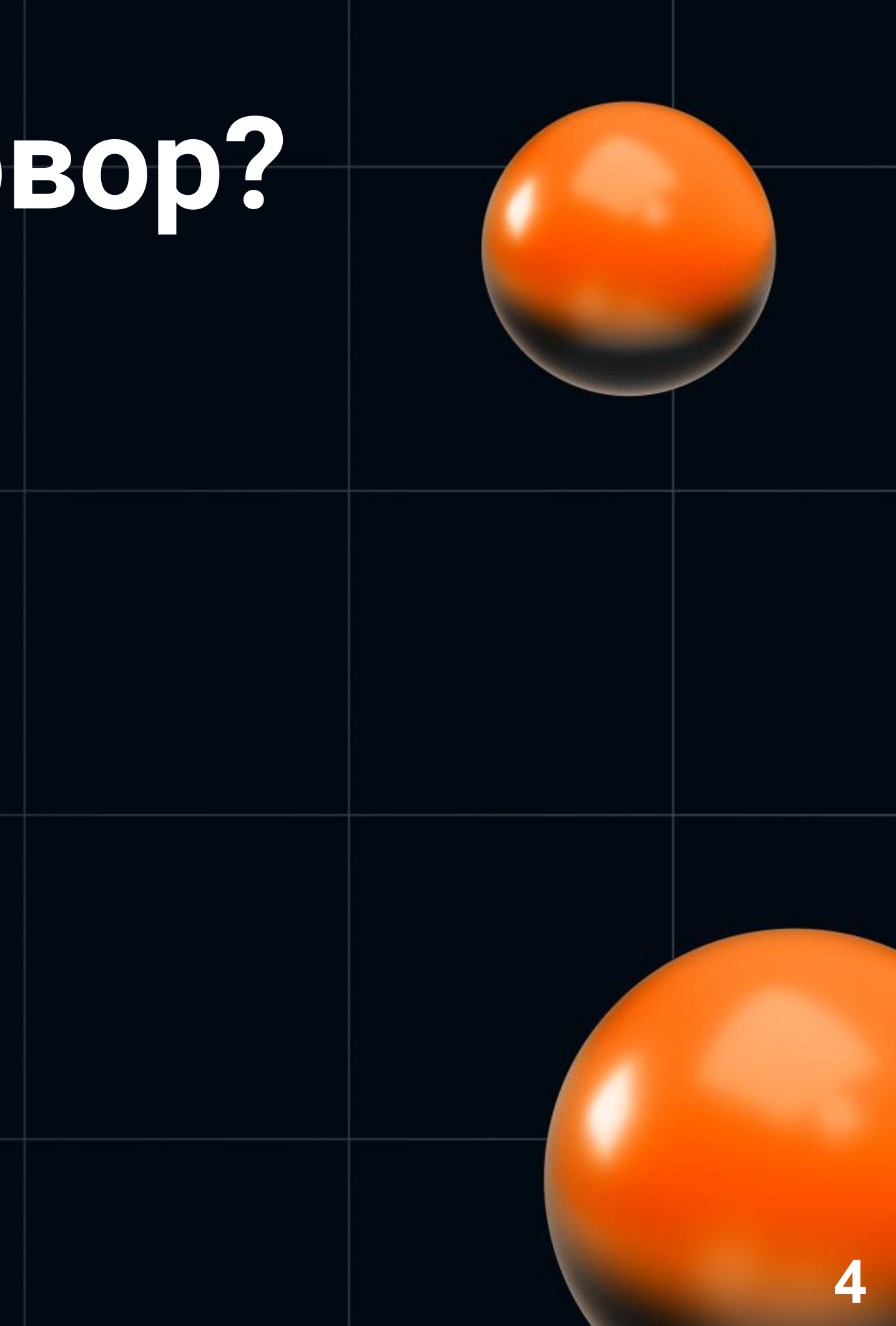

### **Зачем запустить бенчмарк?**

- Какую базу лучше выбрать для Х?
- А вдруг ляжет продакшен?
- А точно новая версия лучше/не хуже? И насколько?
- Оценить маркетинг материал
- Поменāли параметр X

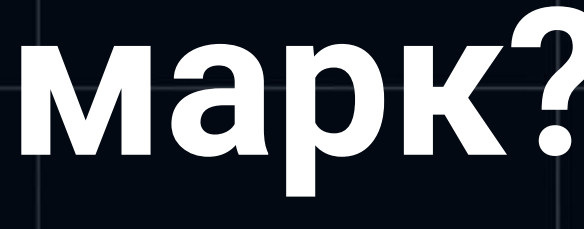

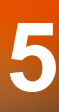

### Как запустить бенчмарк?

- Найти в интернете  $\bullet$
- Создать виртуалку, устанавливать СУБД  $\bullet$
- Настроить бенчмарк, сгенерить данные  $\bullet$
- Запустить, подождать и...  $\bullet$
- Получить профит!  $\bullet$

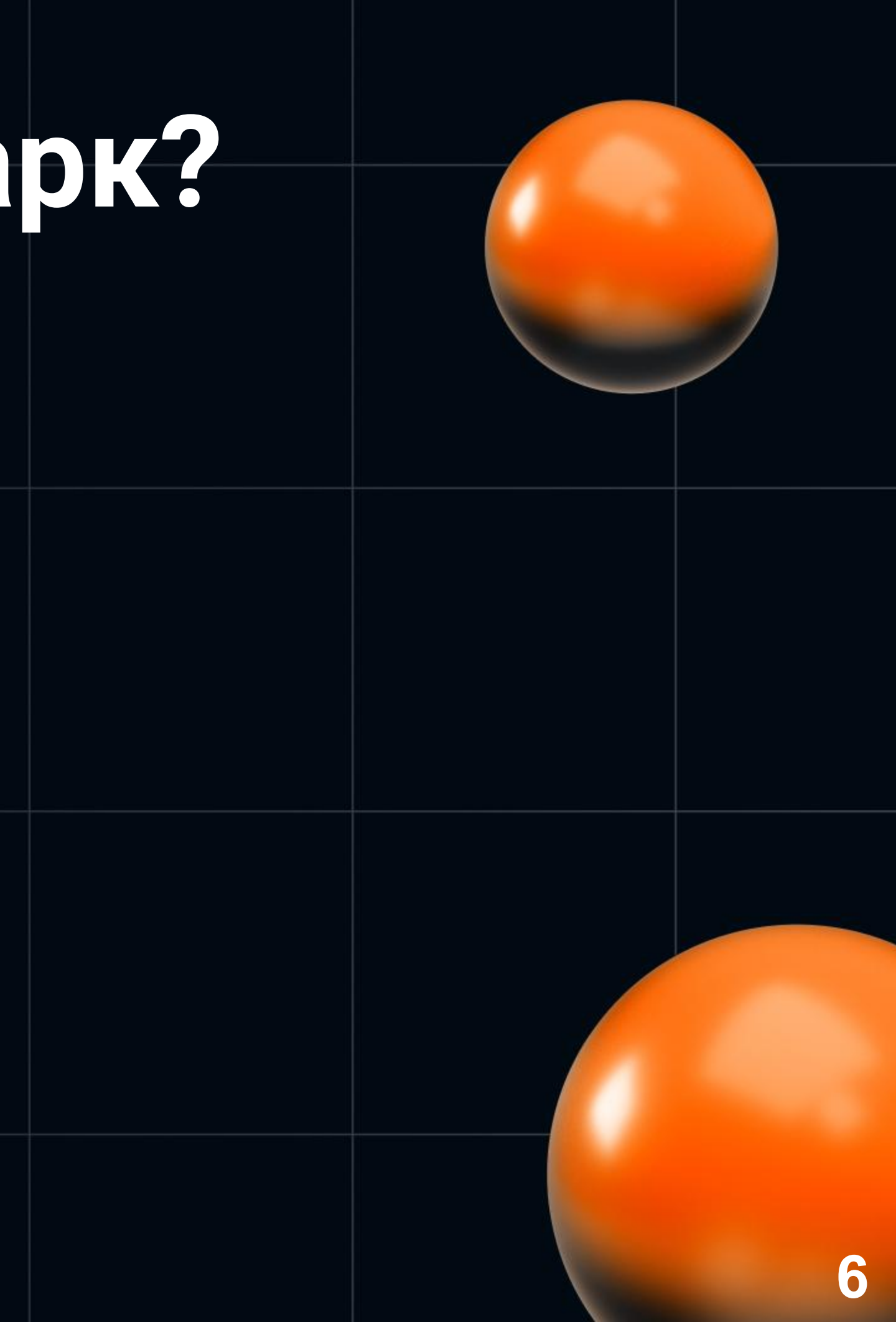

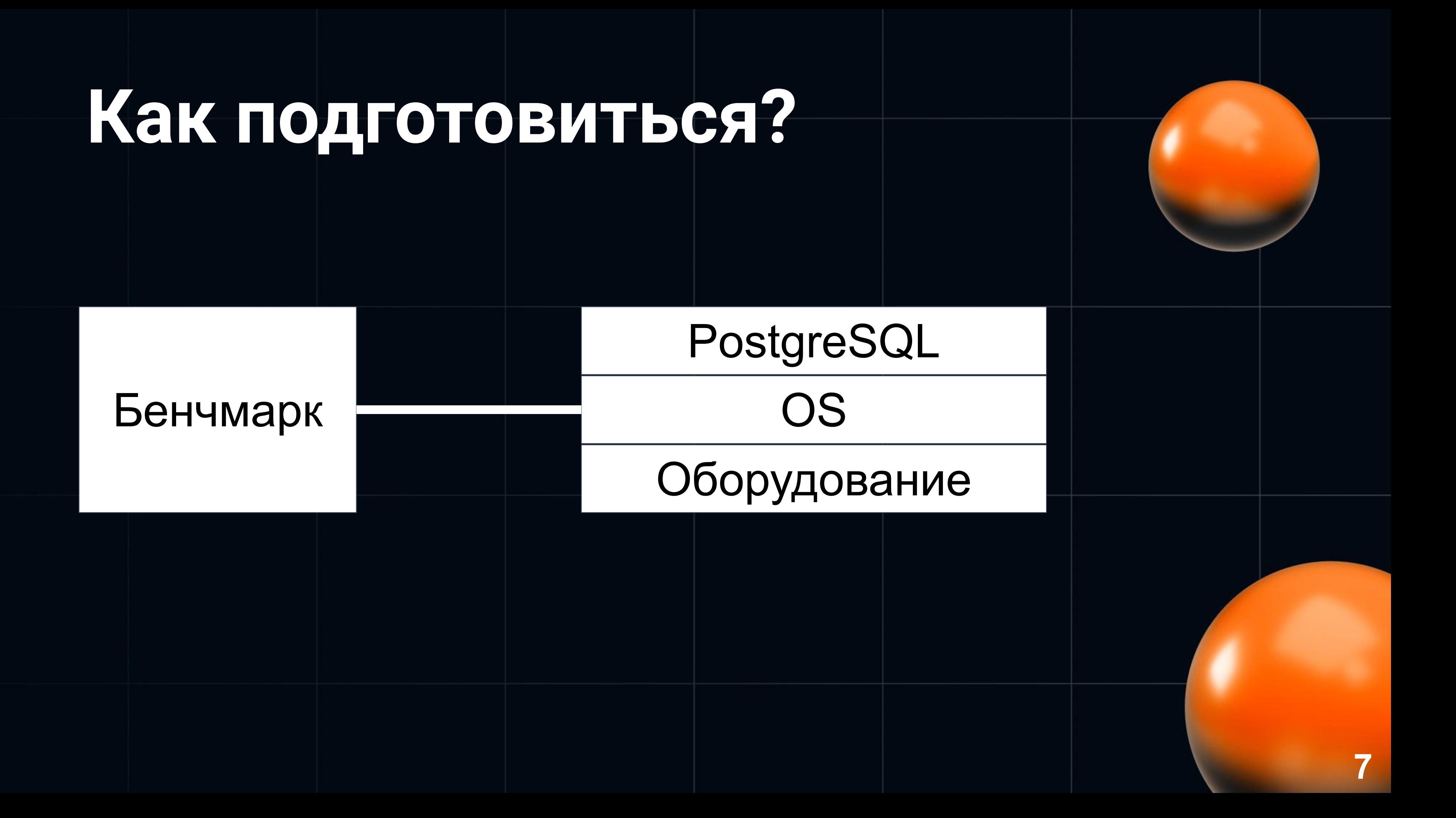

- **Order Entry Benchmark**  $\bullet$ 
	- o https://www.tpc.org/tpcc/
	- В базе есть склады,  $\bigcirc$ районы и т.п.
	- Создаются ордера  $\bigcirc$

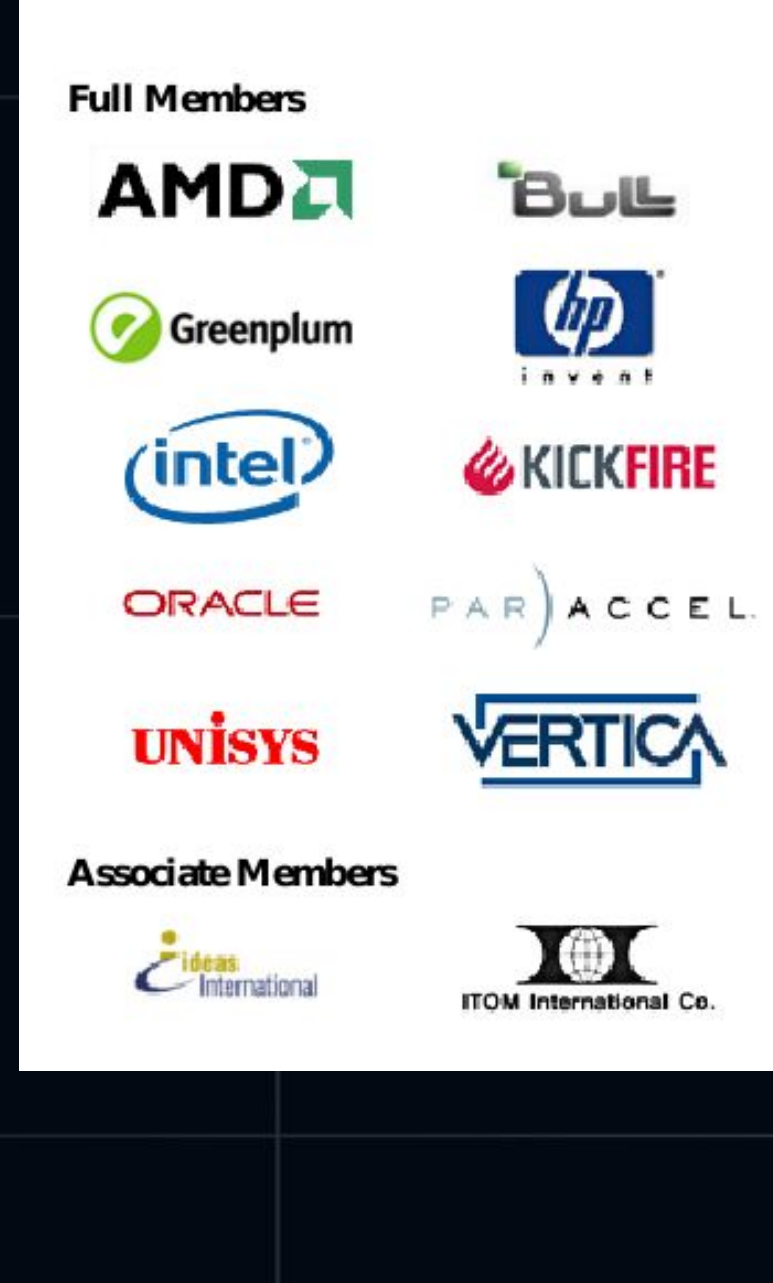

**TPC Membership** (as of February 2010)

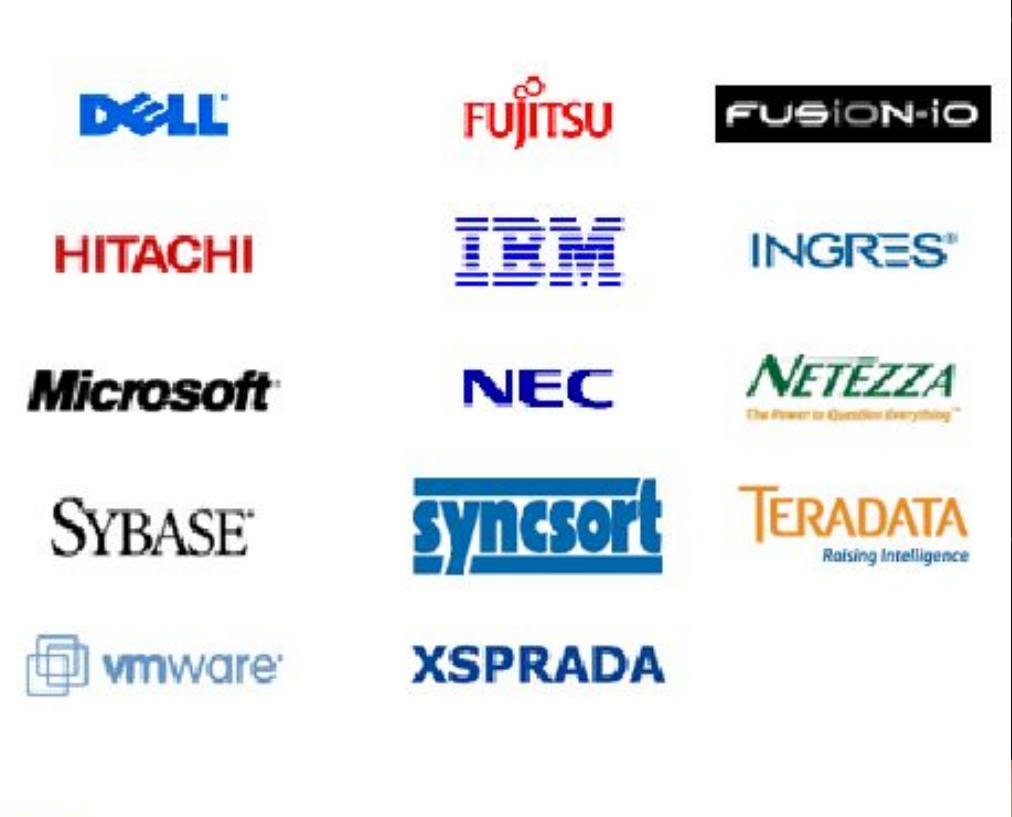

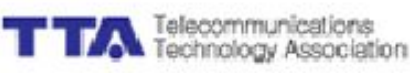

- Оборудование
	- $\circ$  8 ядер, 16 GiB памяти, 100 GB диск
- Объём базы
	- 10 складов (20GiB)
- Нагрузка
	- 20 потоков
- Запуски на 10 минут

• 3 запуска

**120,000 - 130,000 ордеров в минуту**

• 3 запуска

**120,000 - 130,000 ордеров в минуту**

• Ещё 3 запуска

**80,000 - 90,000 ордеров в минуту**

• 3 запуска

**120,000 - 130,000 ордеров в минуту**

- Ещё 3 запуска **80,000 - 90,000 ордеров в минуту**
- Ещё 3 запуска

**15,000 ордеров в минуту**

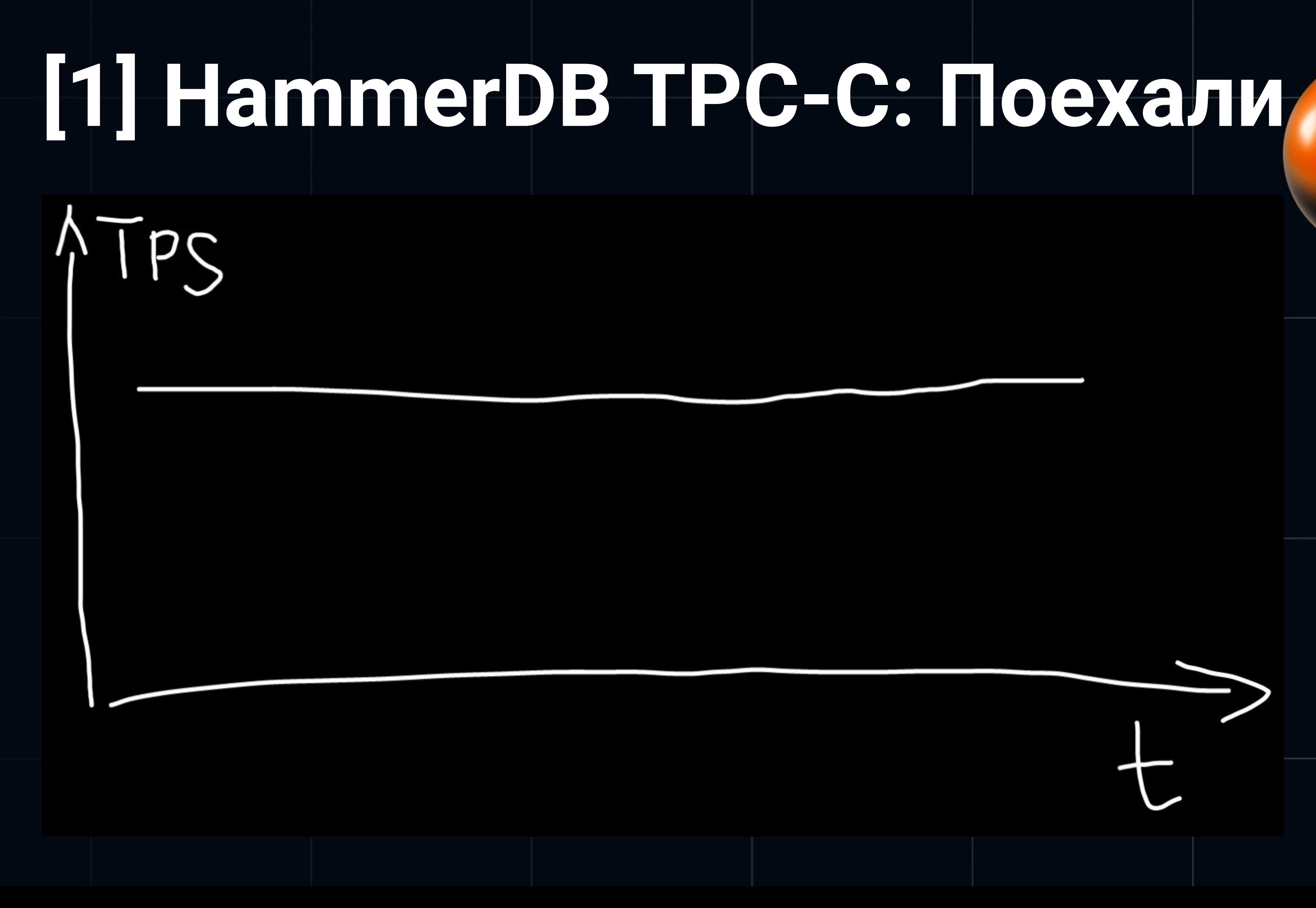

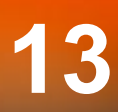

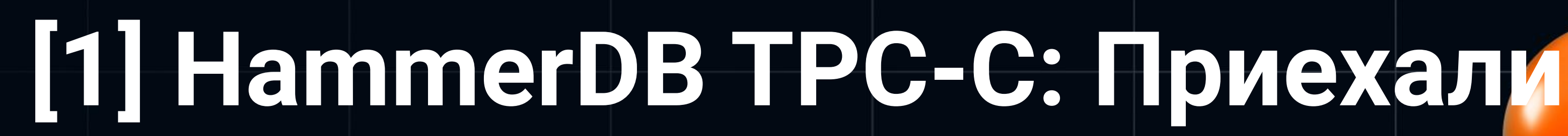

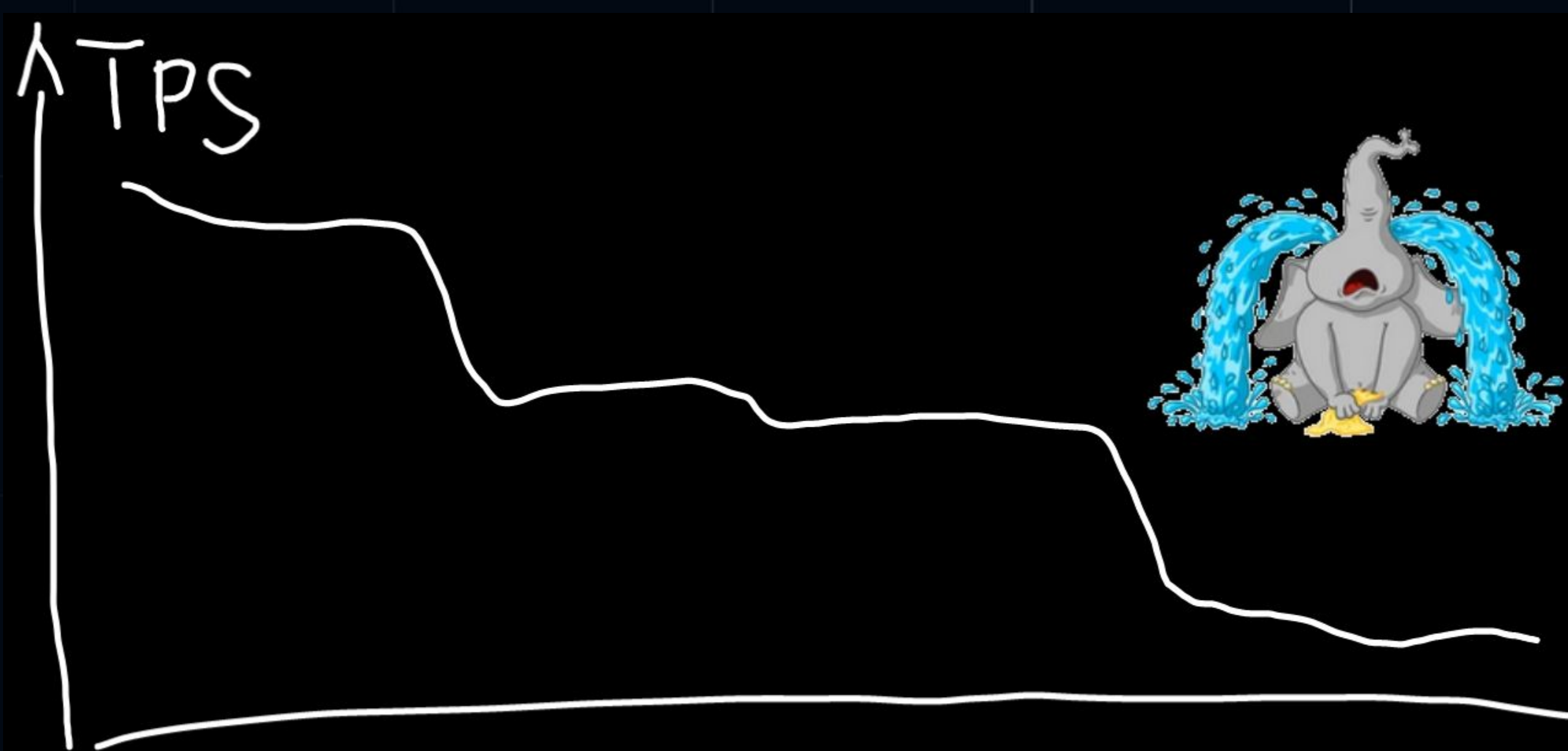

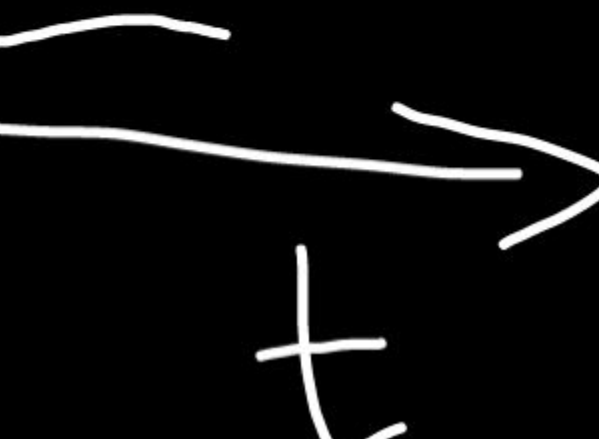

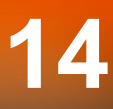

 **-- 160ms** SELECT COUNT(DISTINCT (sLi\_id)) FROM order\_line, stock, district  $WHERE$   $o1_w_id = 10$  $AND$   $o1_d$   $id$  = 8 AND d\_w\_id= 10  $AND$  d\_id =  $8$  -- 20 последних ордеров AND (ol\_o\_id < d\_next\_o\_id) AND ol\_o\_id >= (d\_next\_o\_id - 20)  $AND$  s\_w\_id = 10  $AND$  s\_i\_id =  $o1$ \_i\_id AND s\_quantity < 100000; **15**

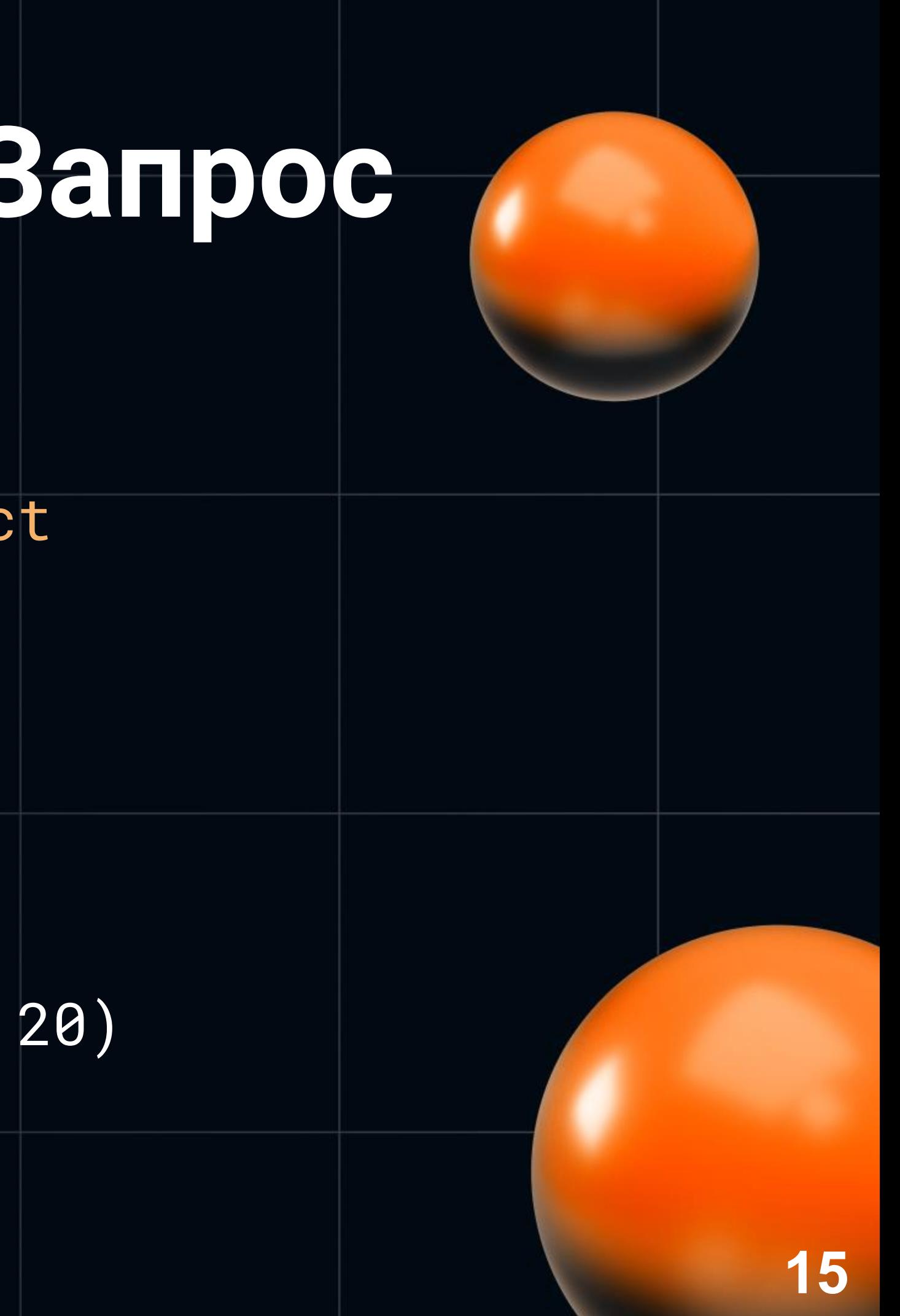

- Таблица district  $\bullet$ 
	- 10 строк на 1 склад, фиксированное число
- **Таблица stock**  $\bullet$ 
	- ⊙ 100,000 строк на 1 склад, фиксированное число
- Таблица order\_line
	- 10-15 строк на каждый ордер!
	- В начале теста 0, в конце 130 миллионов!!!  $\circ$

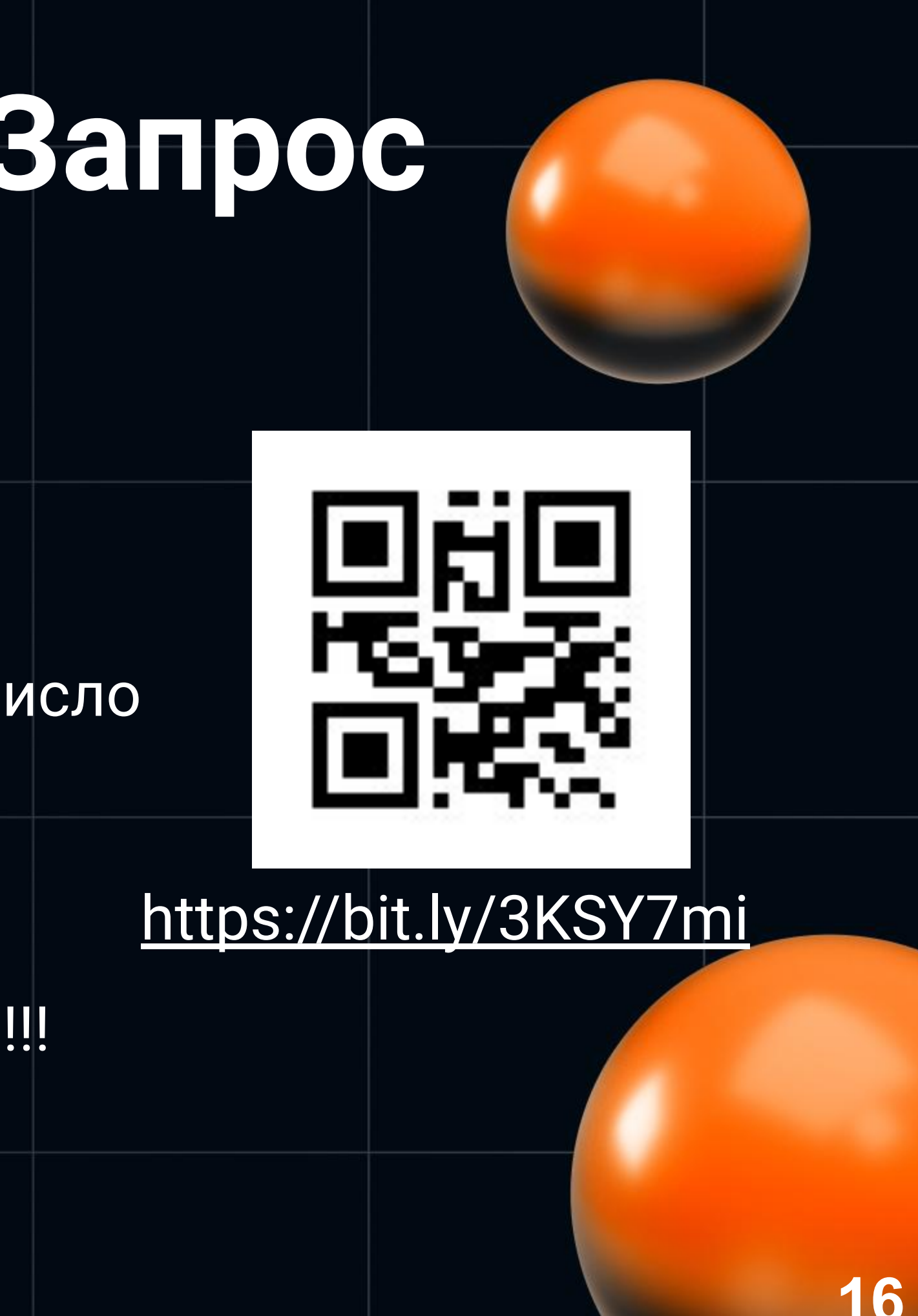

- Запрос проверки уровня stock-ов
- Пункт 2.8.2.2 спецификации ТРС-С

[https://www.tpc.org/tpc\\_documents\\_current\\_versions/pdf/tpc-c\\_v5.11.0.pdf](https://www.tpc.org/tpc_documents_current_versions/pdf/tpc-c_v5.11.0.pdf)

### **The Stock-Level Transaction** 28

The Stock-Level business transaction determines the number of recently sold items that have a stock level below a specified threshold. It represents a heavy read-only database transaction with a low frequency of execution, a relaxed response time requirement, and relaxed consistency requirements.

### 28.1 **Input Data Generation**

 $2.8.1.1$ Each terminal must use a unique value of (W\_ID, D\_ID) that is constant over the whole measurement, i.e., D\_IDs cannot be re-used within a warehouse.

The threshold of minimum quantity in stock (threshold) is selected at random within [10.. 20]. 2.8.1.2

### **Почему тормозит запрос?**

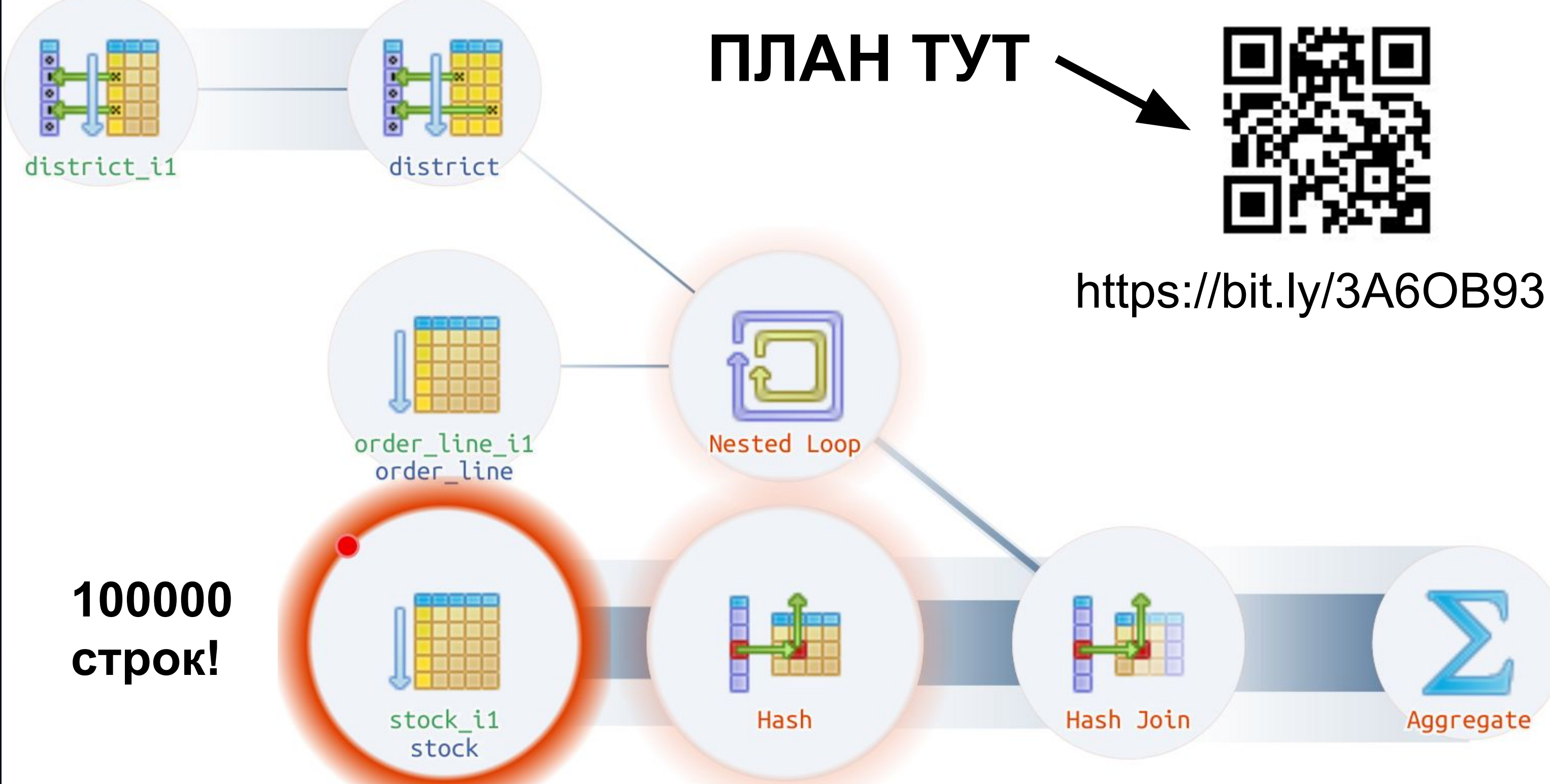

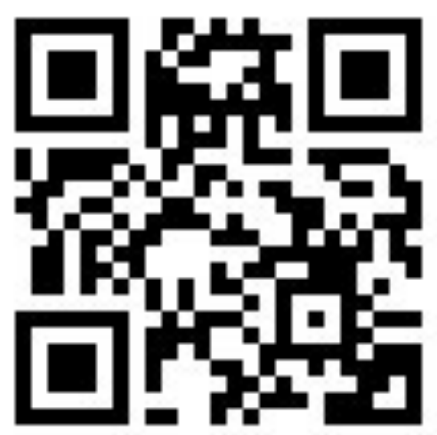

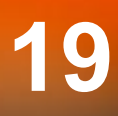

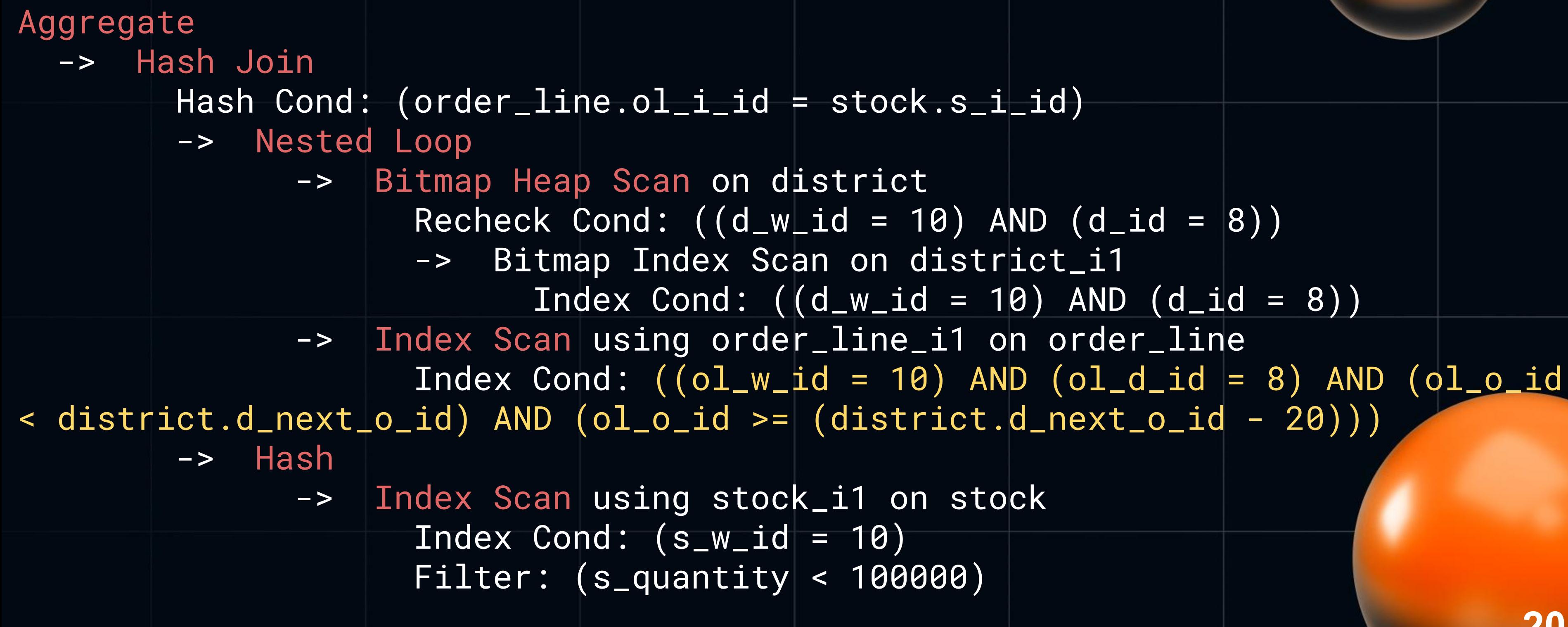

### **[1] HammerDB TPC-C: Запрос**  $\overline{(\texttt{ol\_w\_id} = 10)}$  $AND (o1_d_id = 8)$ -- 20 последних ордеров AND (ol\_o\_id < district.d\_next\_o\_id) AND  $(ol\_o\_id$   $>=(district.d\_next_o\_id - 20)$

All rows in the ORDER-LINE table with matching OL\_W\_ID (equals W\_ID), OL\_D\_ID (equals D\_ID), and OL O ID (lower than D NEXT O ID and greater than or equal to D NEXT O ID minus 20) are selected. They are the items for 20 recent orders of the district.

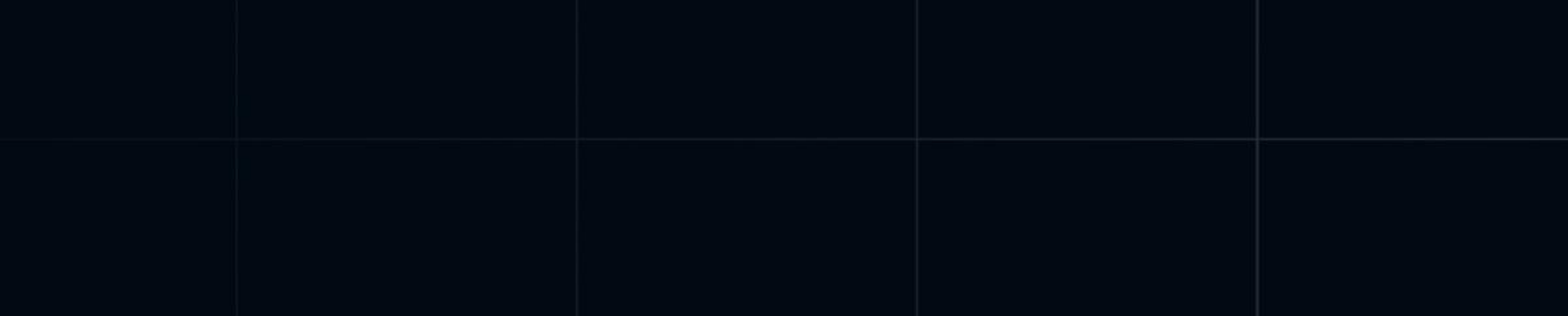

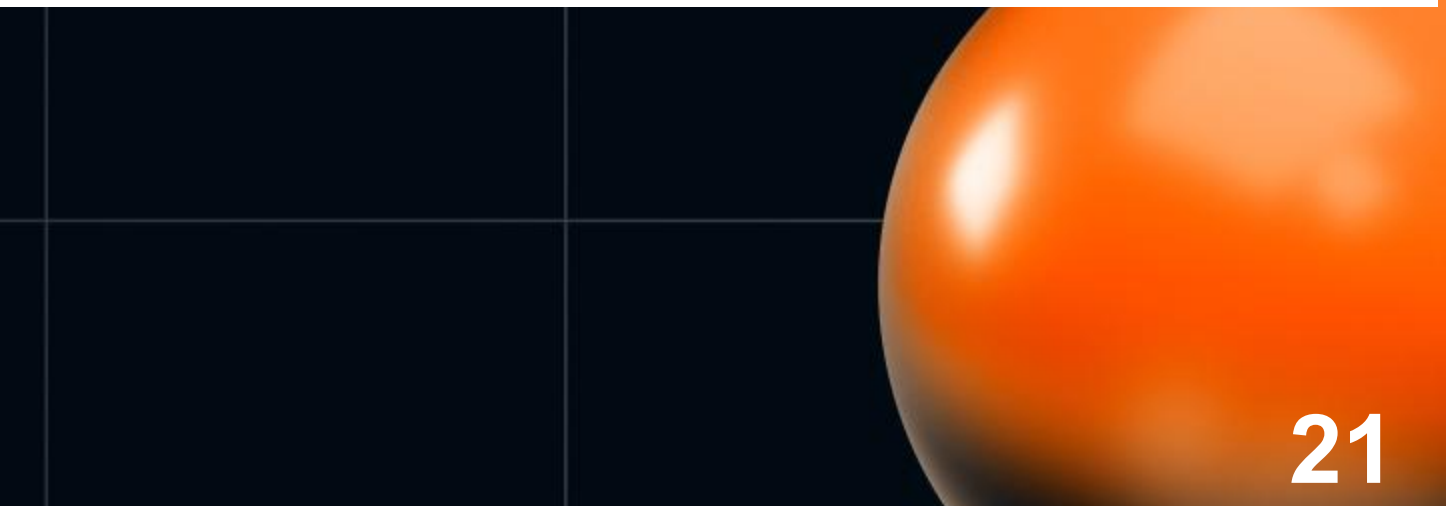

 $(01_w_id = 10)$  $AND (o1_d_id = 8)$ -- 20 последних ордеров AND (ollo\_id < district.d\_next\_o\_id) AND (ol\_o\_id >= (district.d\_next\_o\_id - 20))

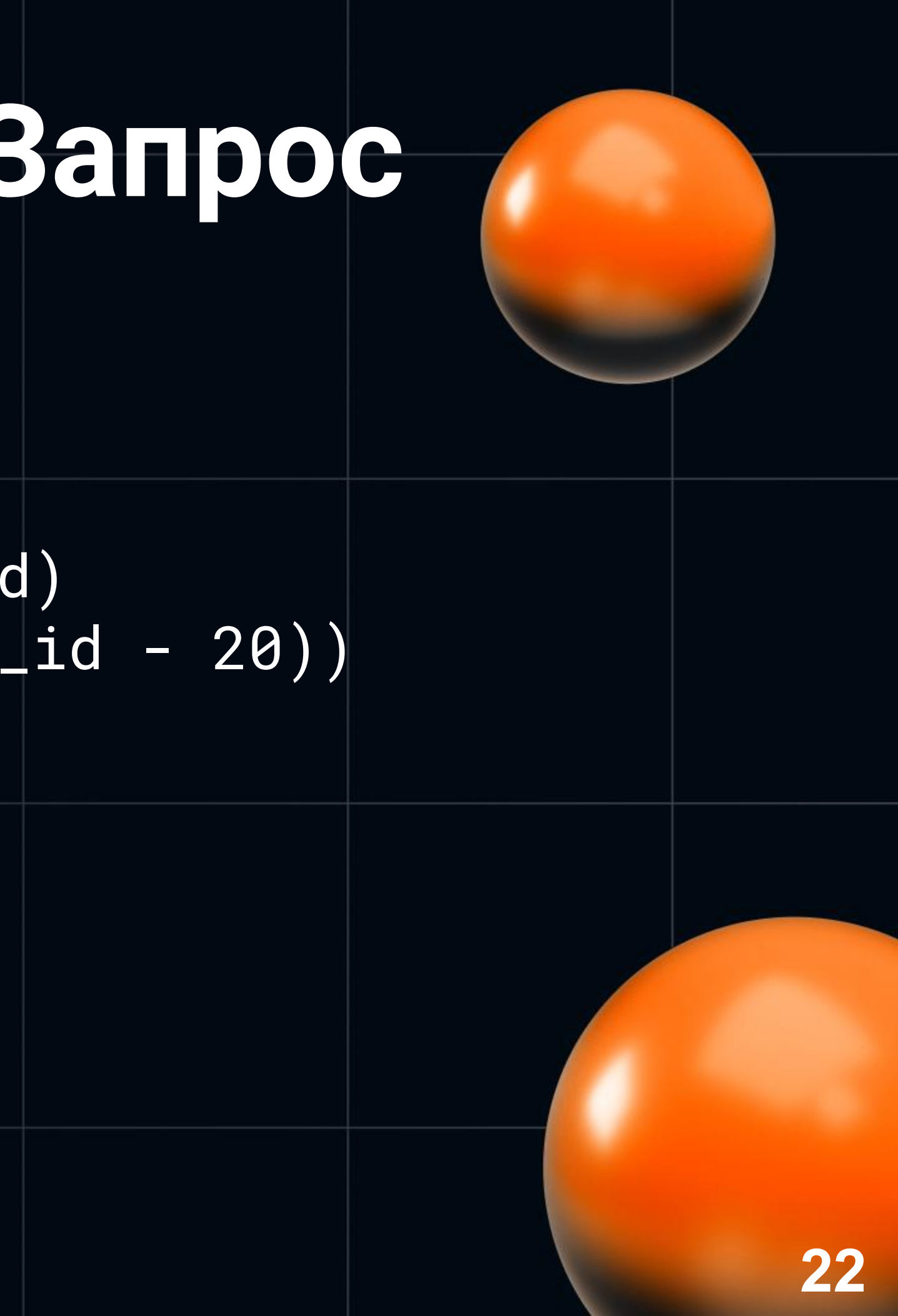

 $(01_w_id = 10)$  $AND (o1_d_id = 8)$ -- 20 последних ордеров AND (ollo\_id < district.d\_next\_o\_id) AND (ol\_o\_id >= (district.d\_next\_o\_id - 20))

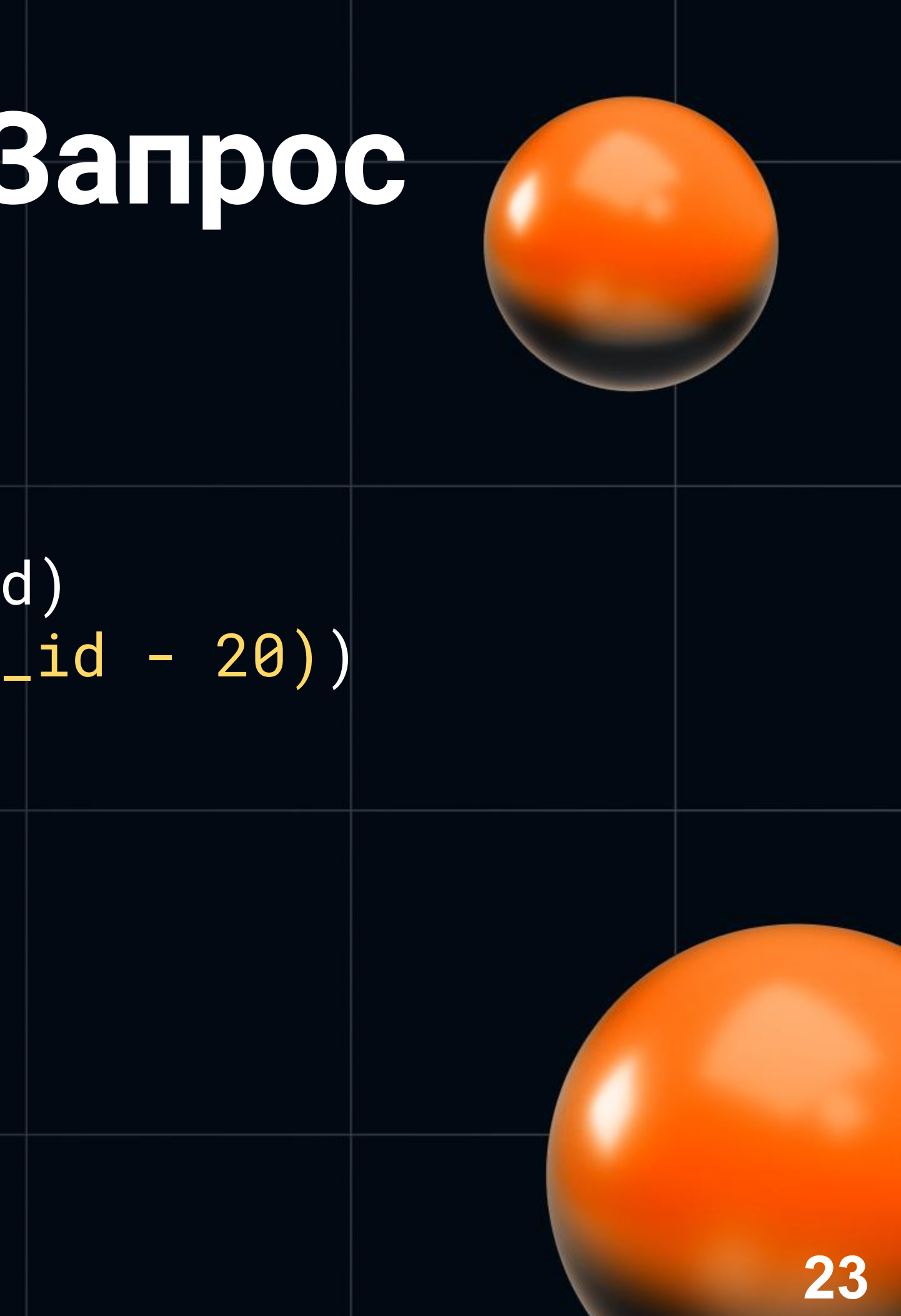

 $($   $ol\_w\_id$  = 10)  $AND (o1_d_id = 8)$ -- 20 последних ордеров AND (ol\_o\_id < district.d\_next\_o\_id) AND (ol\_o\_id >= (district.d\_next\_o\_id - 20))

ol\_o\_id >= expression (district.d\_next\_o\_id)

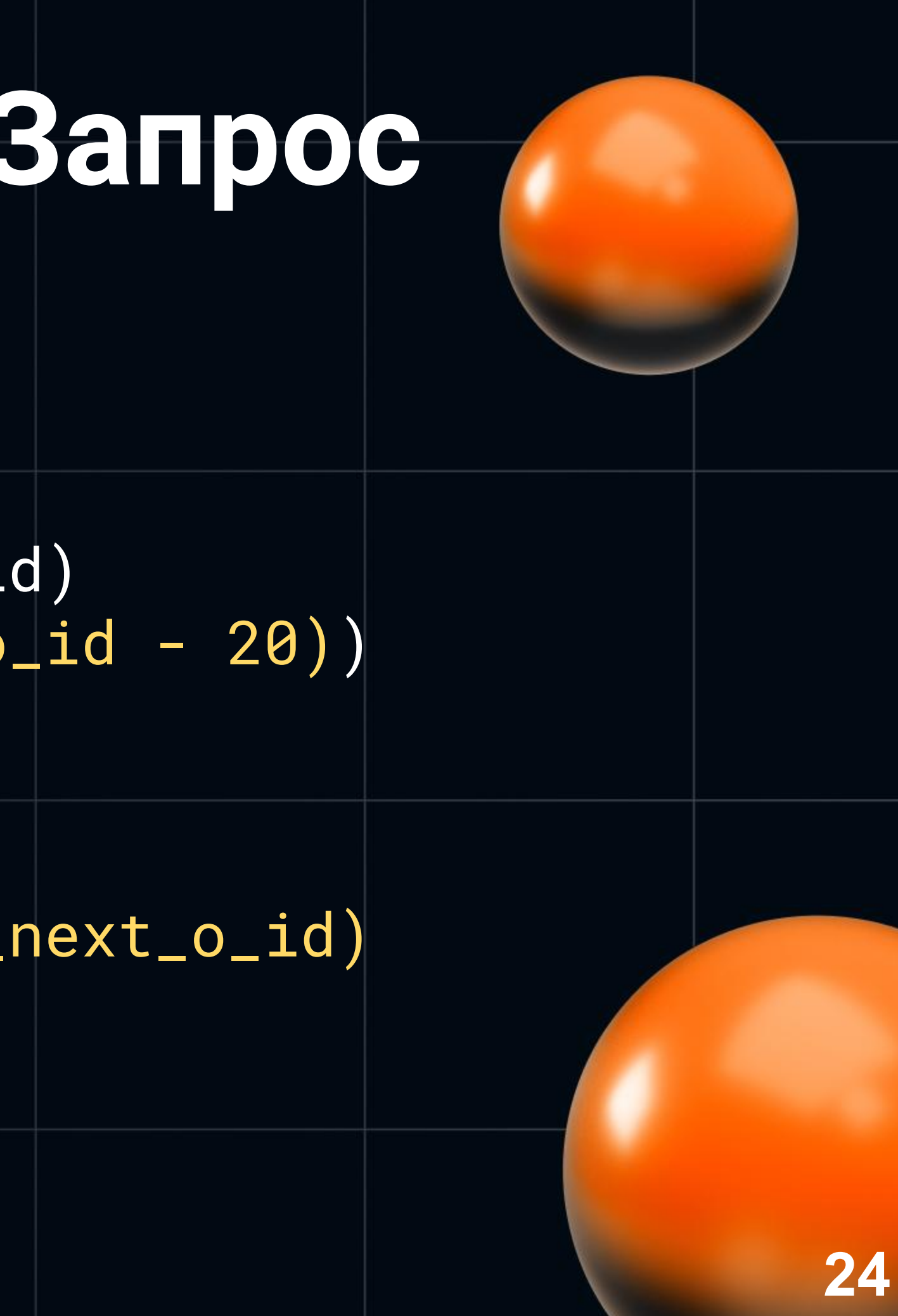

- **• Index Scan using order\_line\_i1 on order\_line** 
	- Estimated rows=**143,442**
	- Actual rows=**219**

**• Ошибка в оценке числа строк (cardinality)**

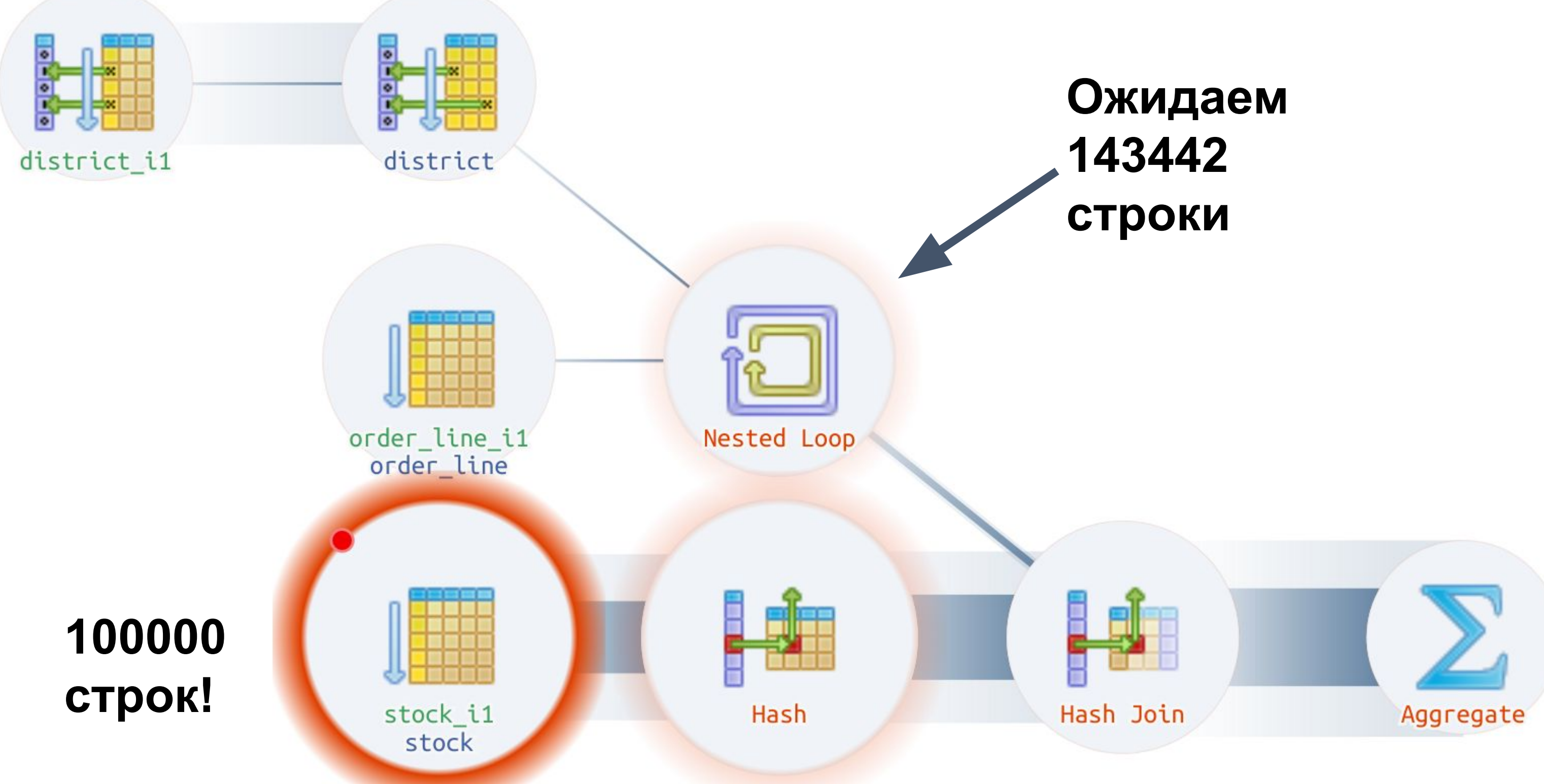

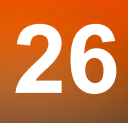

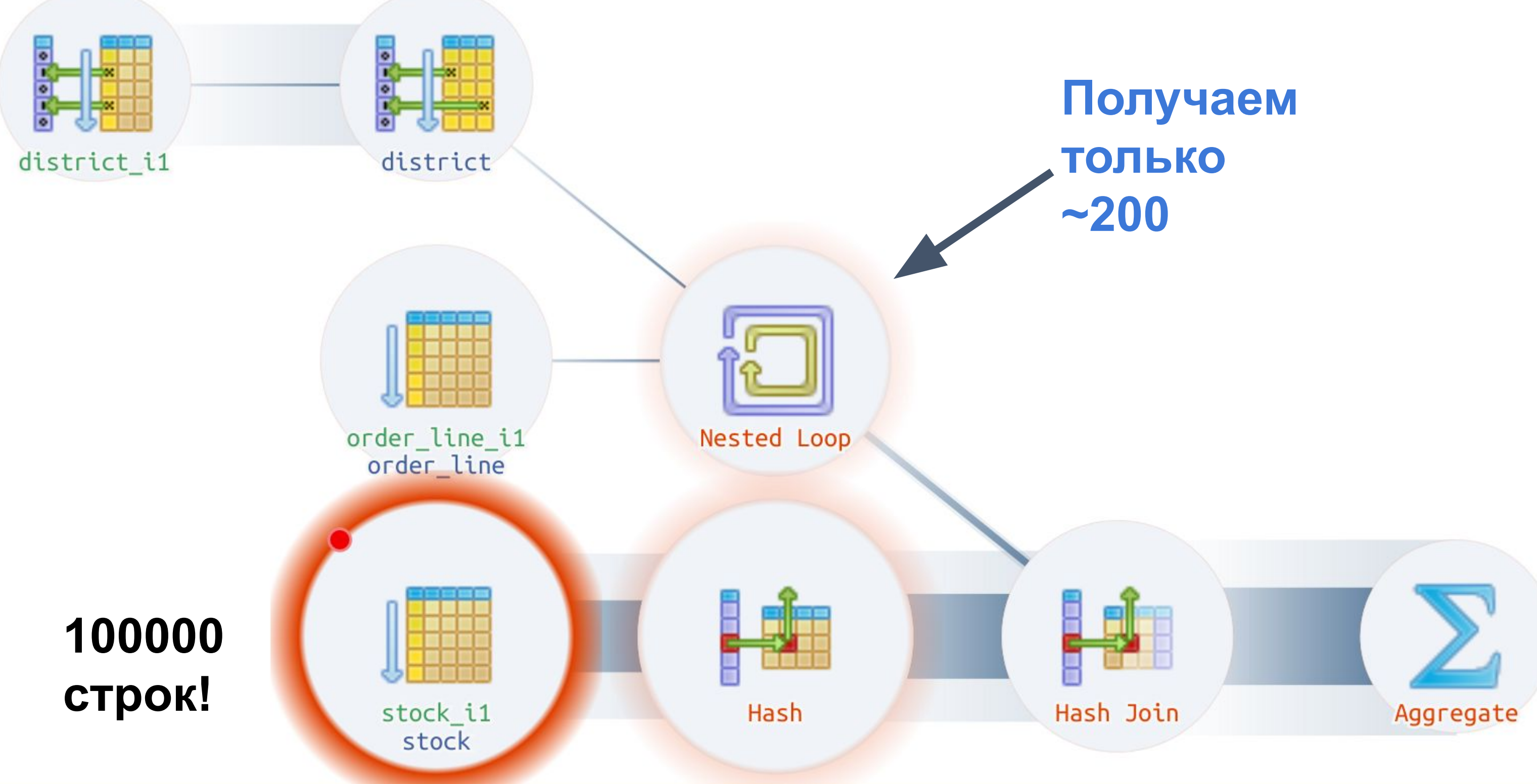

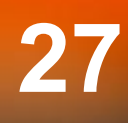

SELECT COUNT(DISTINCT (s\_i\_id)) FROM order\_line, stock, district WHERE  $o1_w_id = 10$  $AND$   $ol_d_id = 8$  AND d\_w\_id= 10  $AND \ d_id = 8$ -- 20 последних ордеров AND (ol\_o\_id < d\_next\_o\_id) AND ol\_o\_id >= (d\_next\_o\_id - 20) AND s\_w\_id = 10  $AND$  s\_i\_id =  $o1$ \_i\_id AND s\_quantity < 100000; -- 160ms

### **PostgreSQL не умеет оценивать интервалы с неизвестными**

 $-- 2 ms$ select COUNT(DISTINCT (s\_i\_id)) from district d, stock s, order\_line ol join lateral (select o.o\_id from orders o where  $o.o_w_id = d.d_w_id$ and  $o.o_d_id$  =  $d.d_id$  and o.o\_id < d.d\_next\_o\_id order by o.o\_id desc limit 20) o on (true) where  $d.d_w_id = 10$ and  $d.d_id = 8$ and  $ol.ol_w_id = d.d_w_id$ and  $ol.ol\_d\_id = d.d\_id$ and  $ol.ol_oj_id = o.ojid$ and  $s_w_id = d.d_w_id$ and  $s_i$   $i$   $id$  =  $o$  $l$ . $o$  $l$  $i$  $i$  $id$ and s\_quantity < 100000;

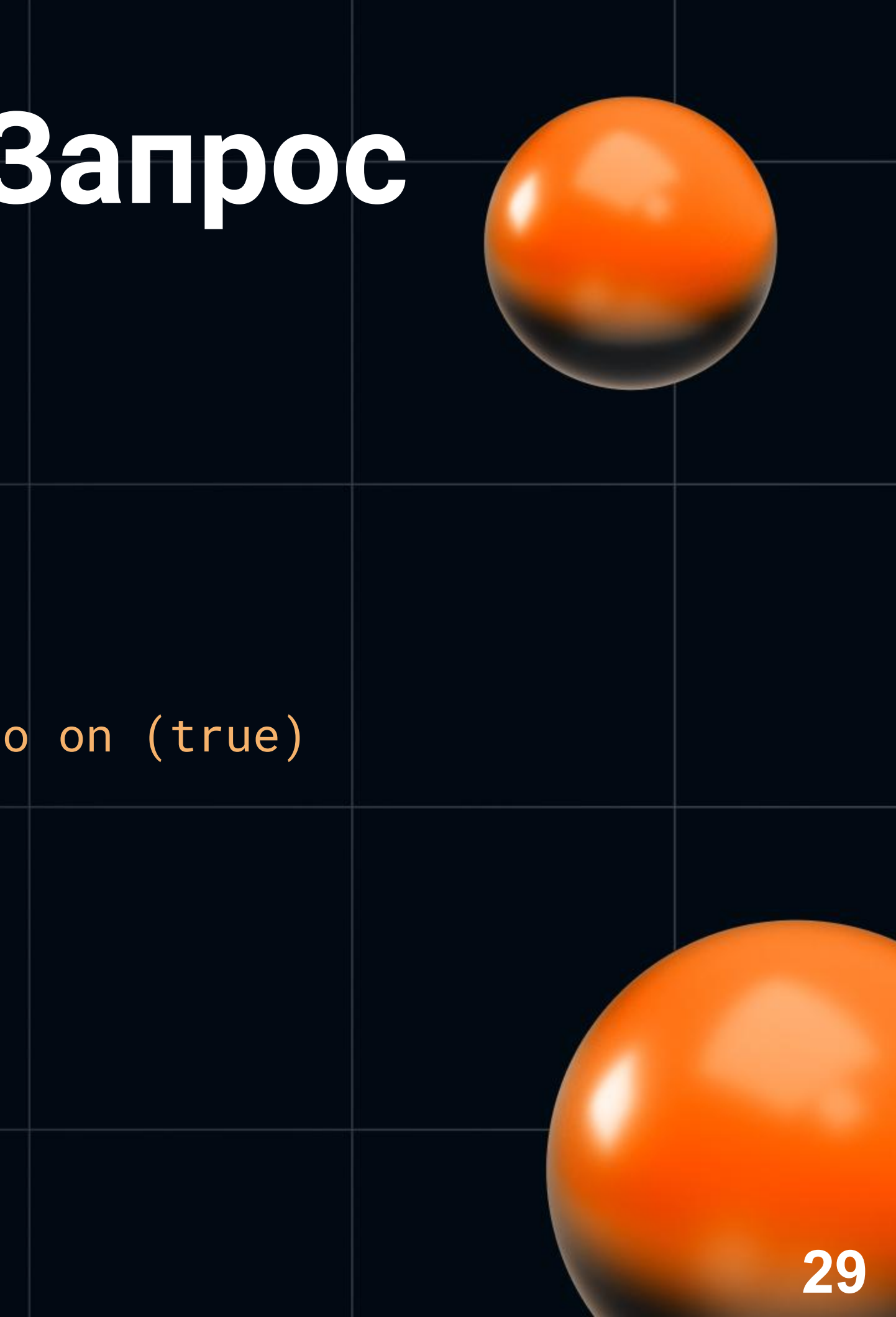

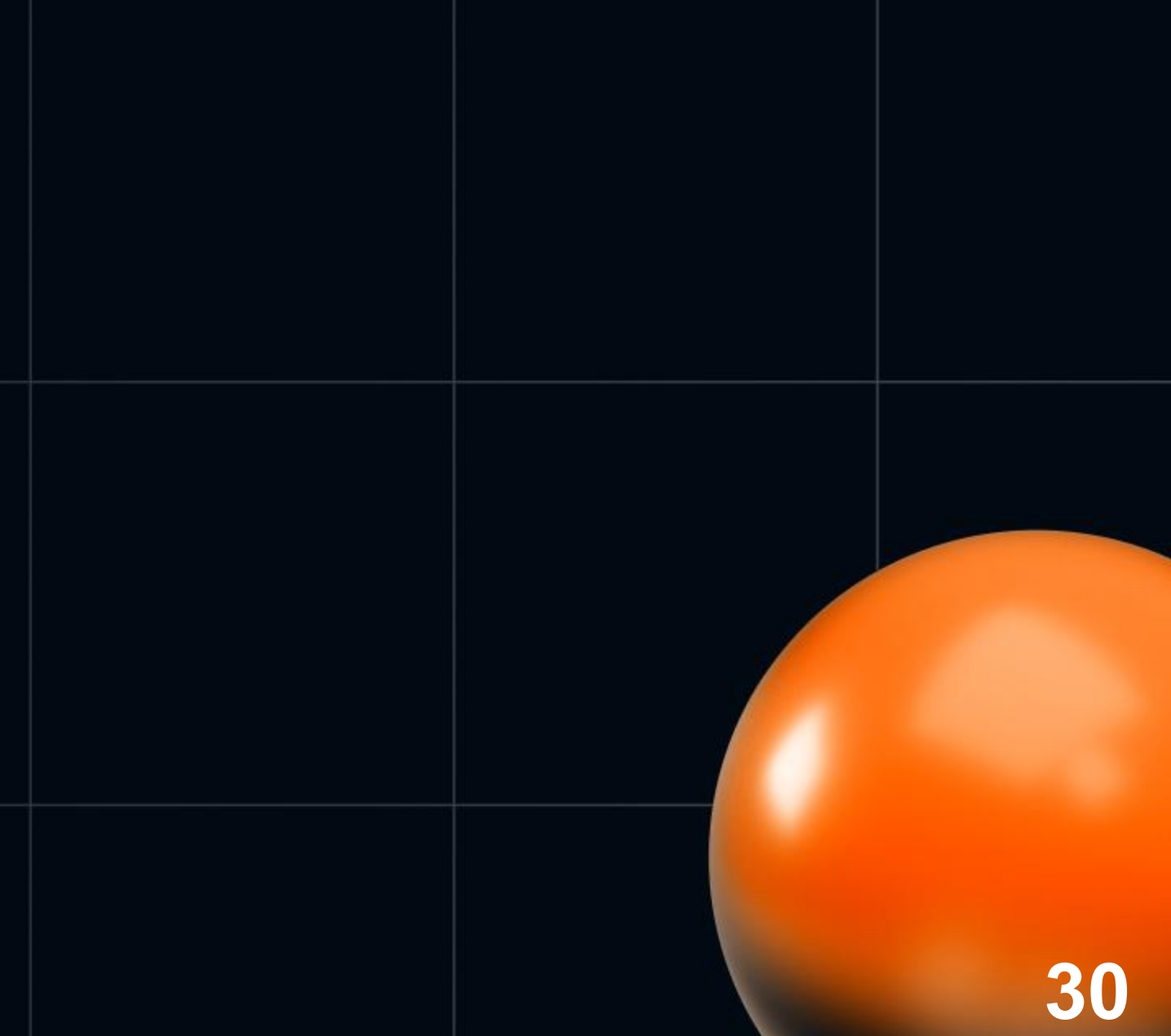

- **• go-tpc**
	- [https://github.com/pingcap/go-tpc/blob/master/tpcc/stock\\_level.go](https://github.com/pingcap/go-tpc/blob/master/tpcc/stock_level.go)
- 2 запроса вместо 1 ○ SELECT d\_next\_o\_id FROM district WHERE  $d_w_id = ?$  AND  $d_id = ?$ ○ SELECT … WHERE  $o1_o_id < |?$ AND ol\_o\_id >= ? - 20 …

### [1] HammerDB TPC-С: Выводы

- Не доверяйте именитым бенчмаркам!
- Надо анализировать запуски
- Идеальный бенчмарк тот что написан вами под ваше решение

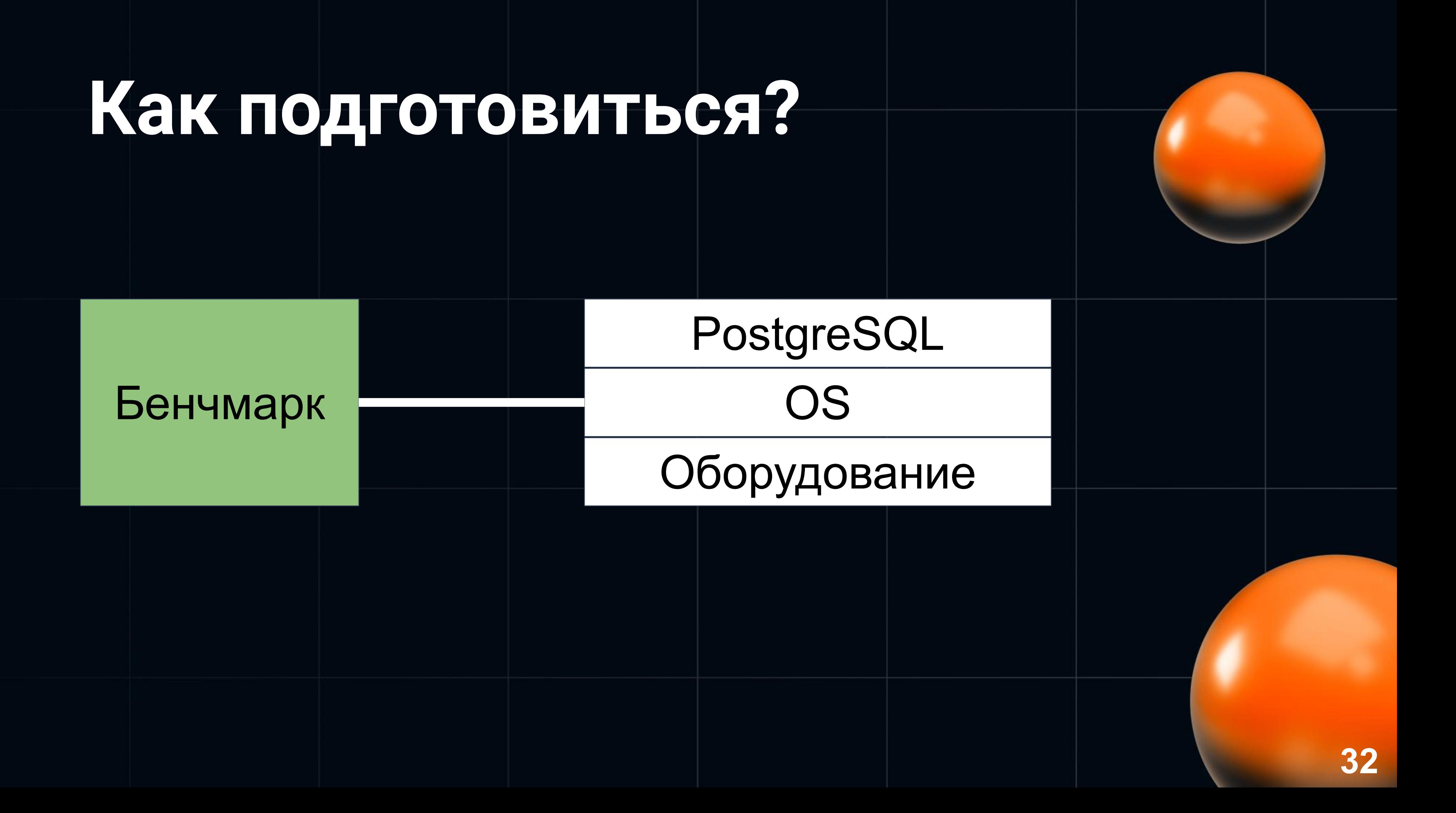

- update t set  $c1 = ?$ ,  $c2 = ?$  where id = ?
- Нет ошибок планировщика в отличии от HammerDB TPC-C
- Простая реализация на JMeter-е
- Цель число запросов в секунду

- Оборудование  $\bullet$ 
	- 16 ядер, много памяти и диска
- Объём базы  $\bullet$ 
	- несколько гигабайт
- Нагрузка
	- о 10 потоков JMeter-а на 5 минут
- JMeter выдал 43051 запрос в секунду! Круто!

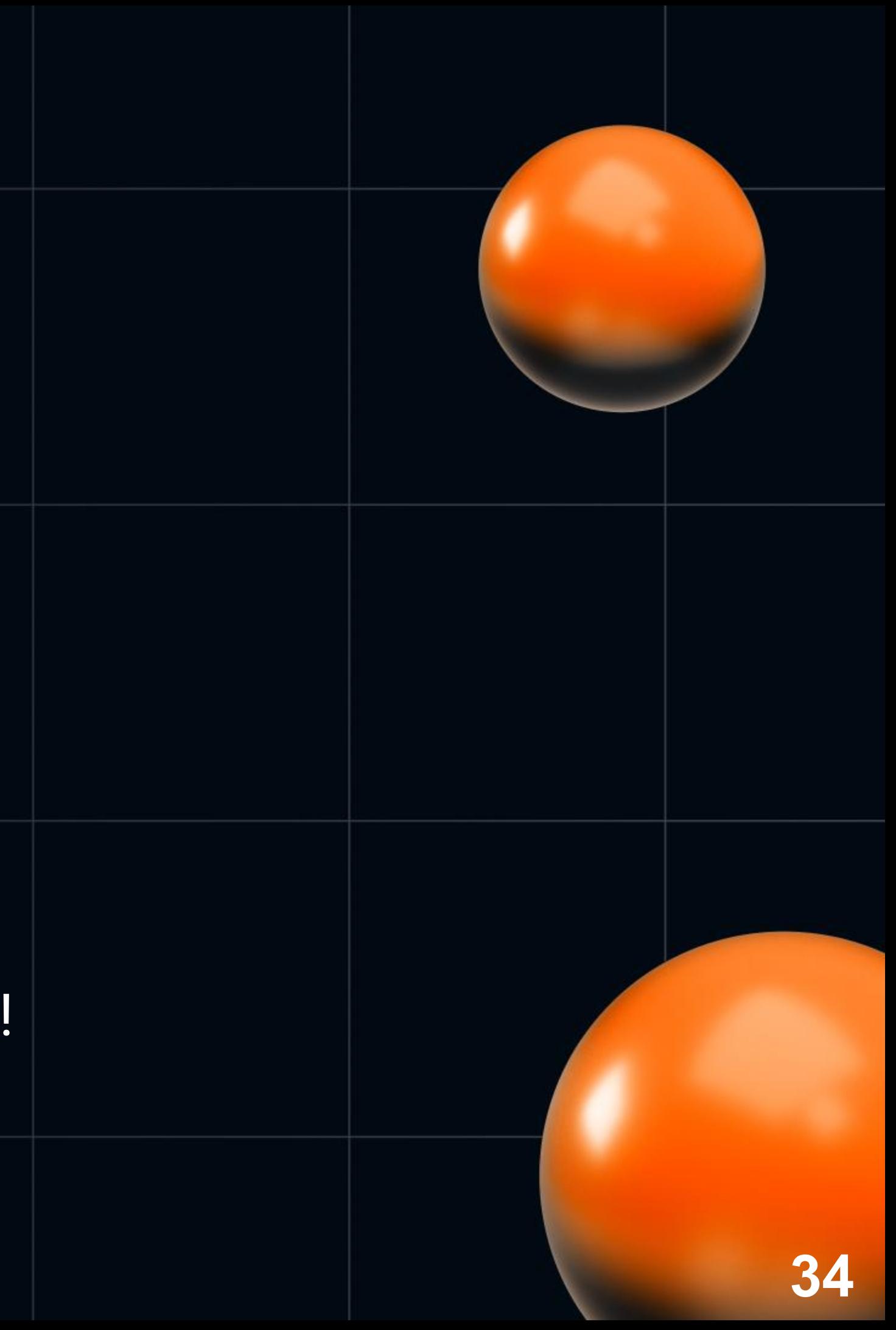

### **TPS ( Time ) ?**

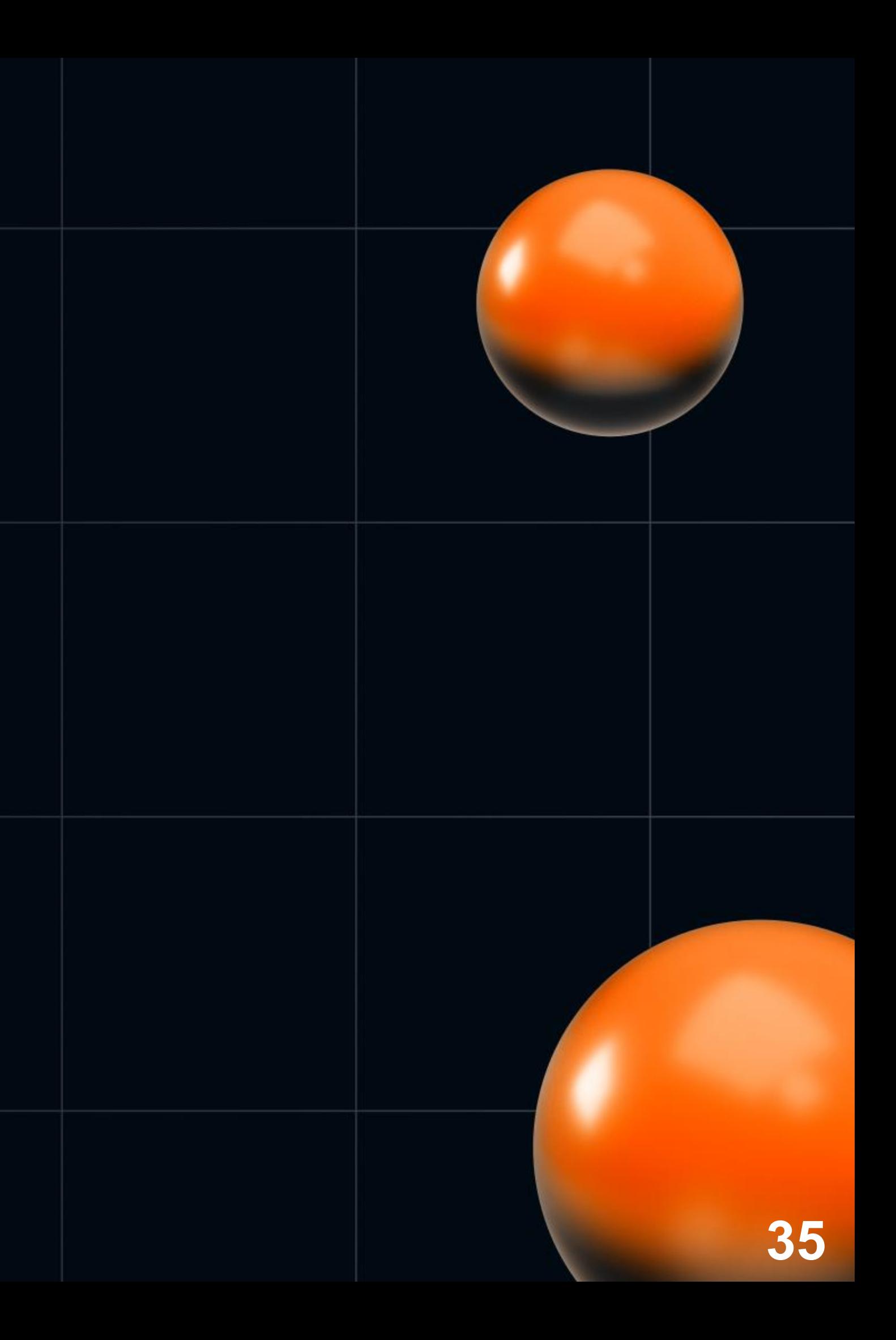

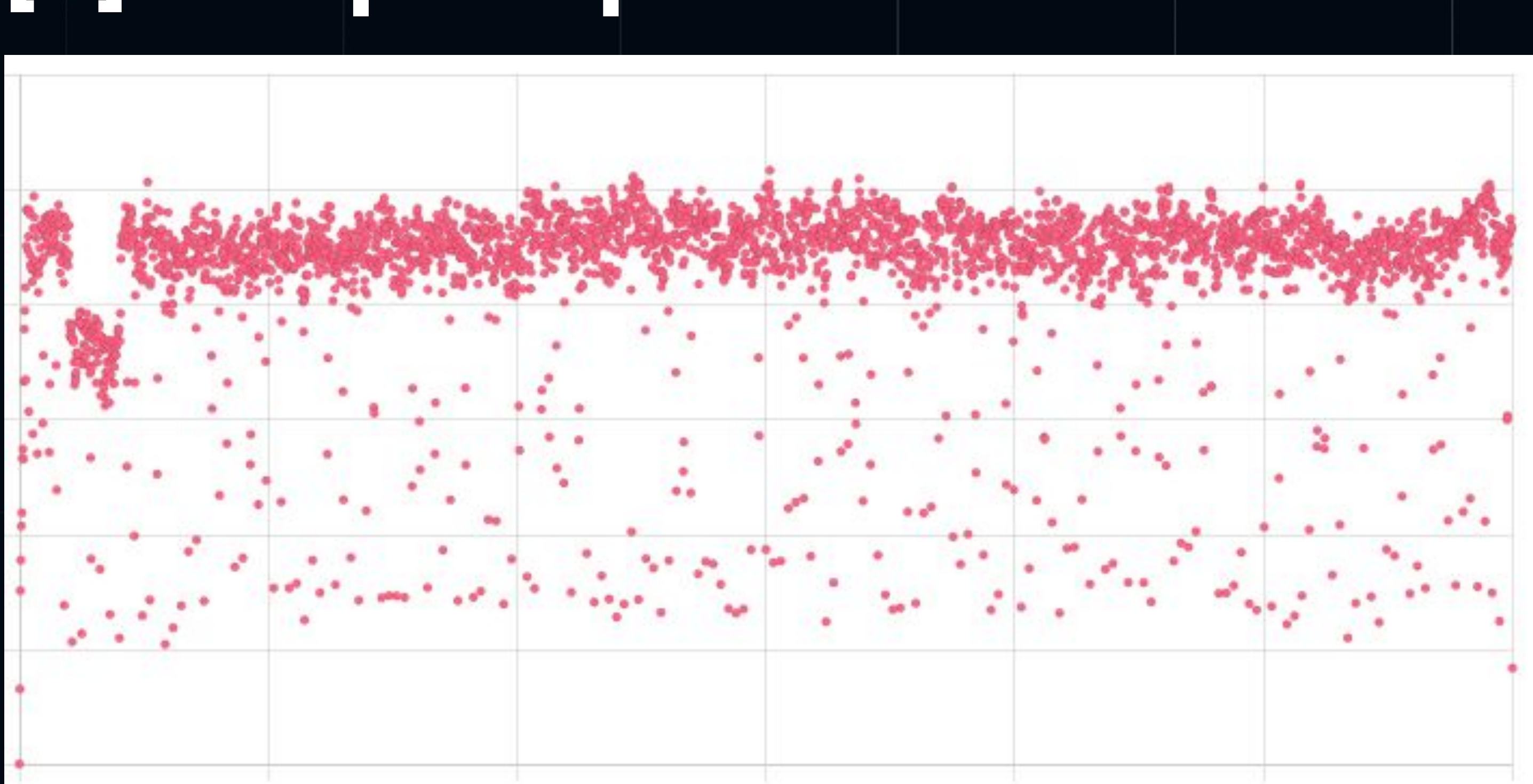

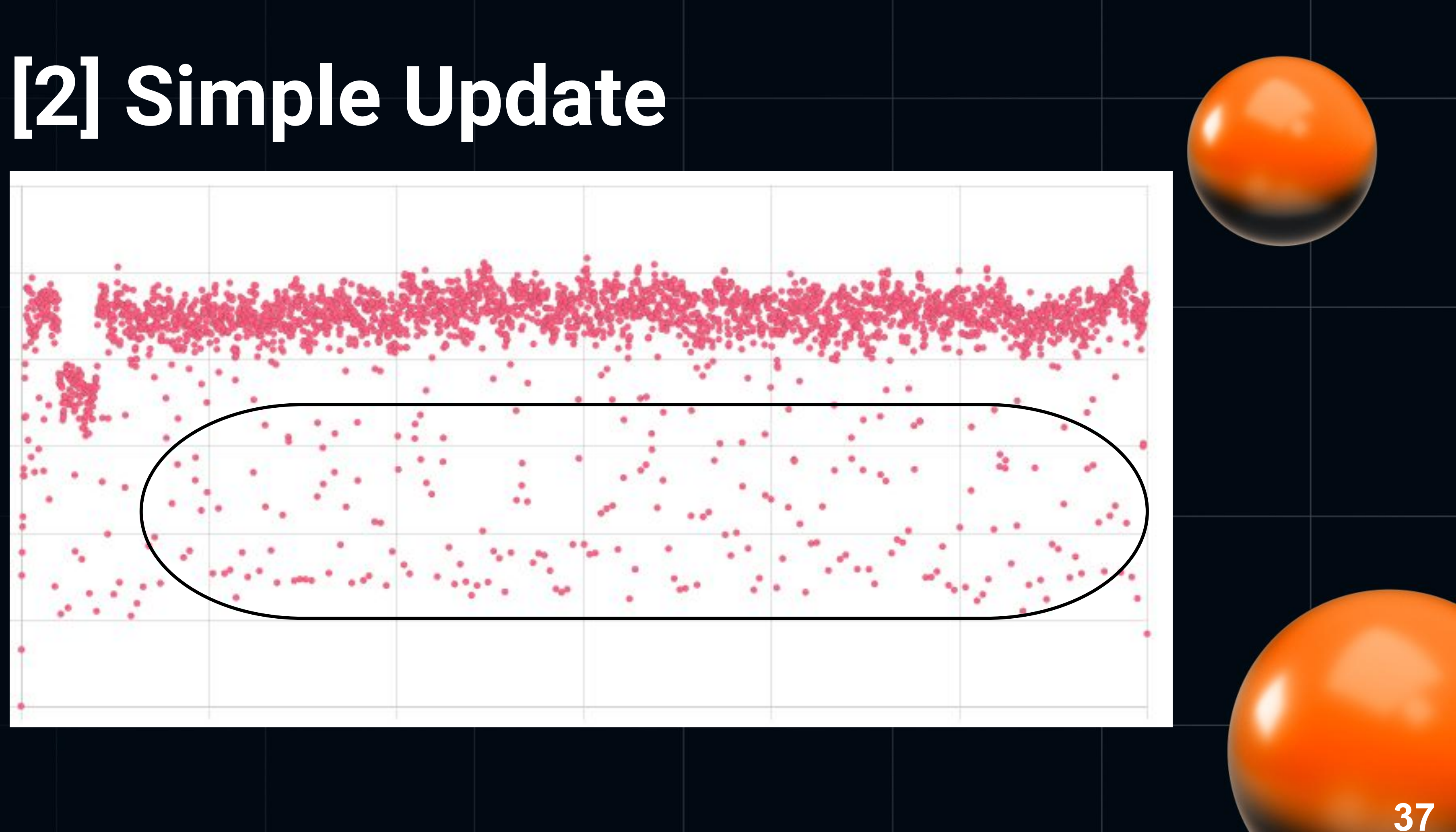

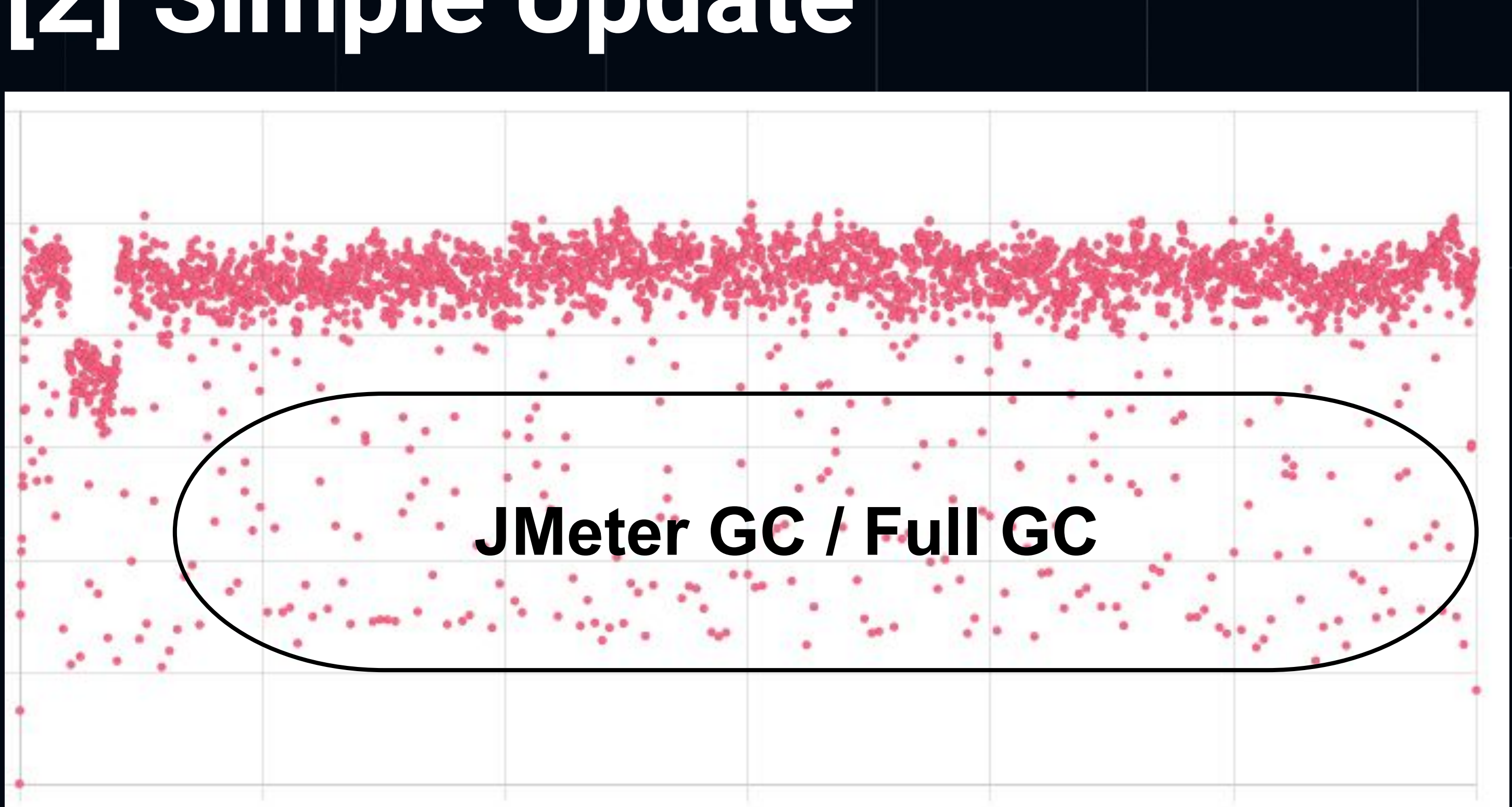

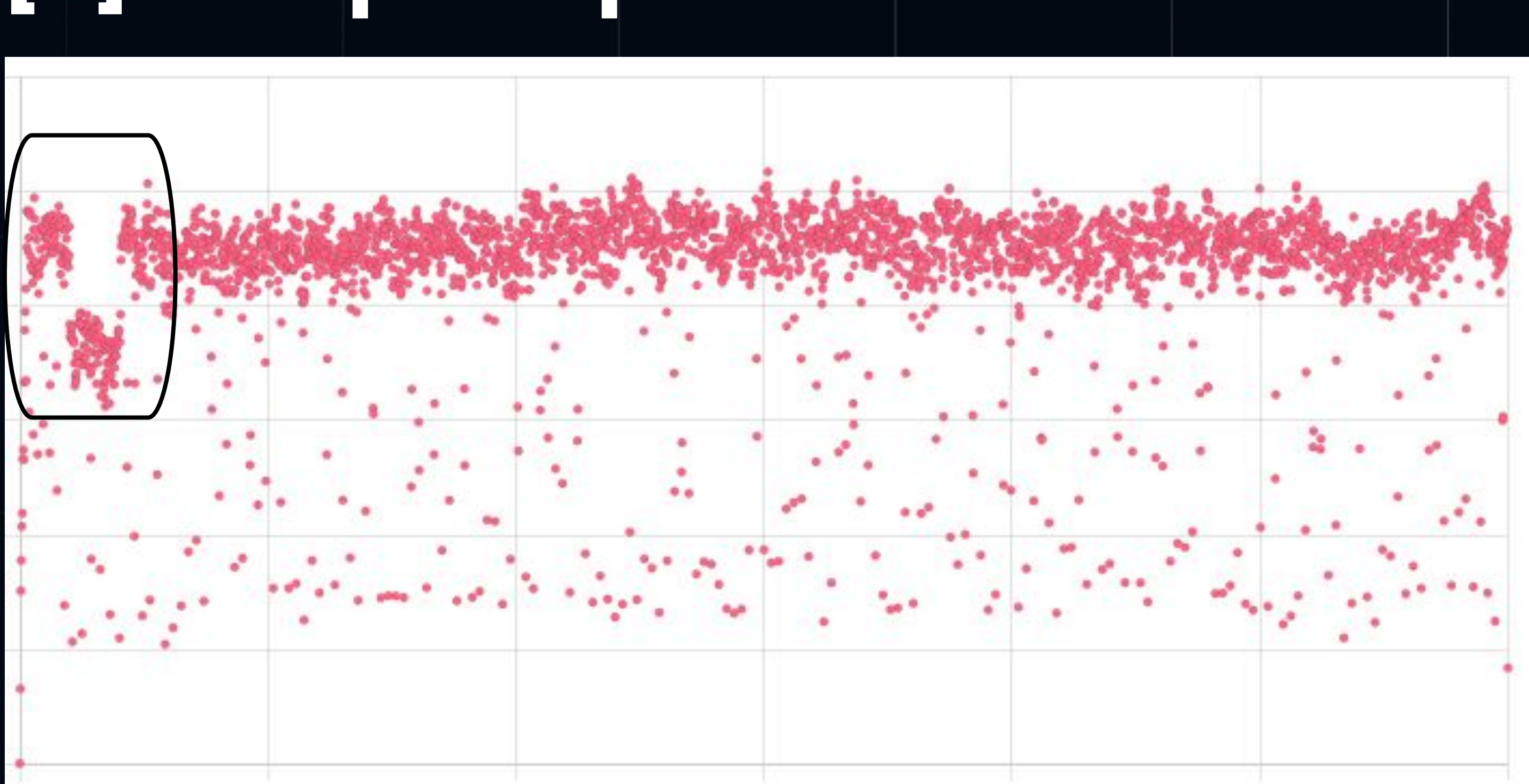

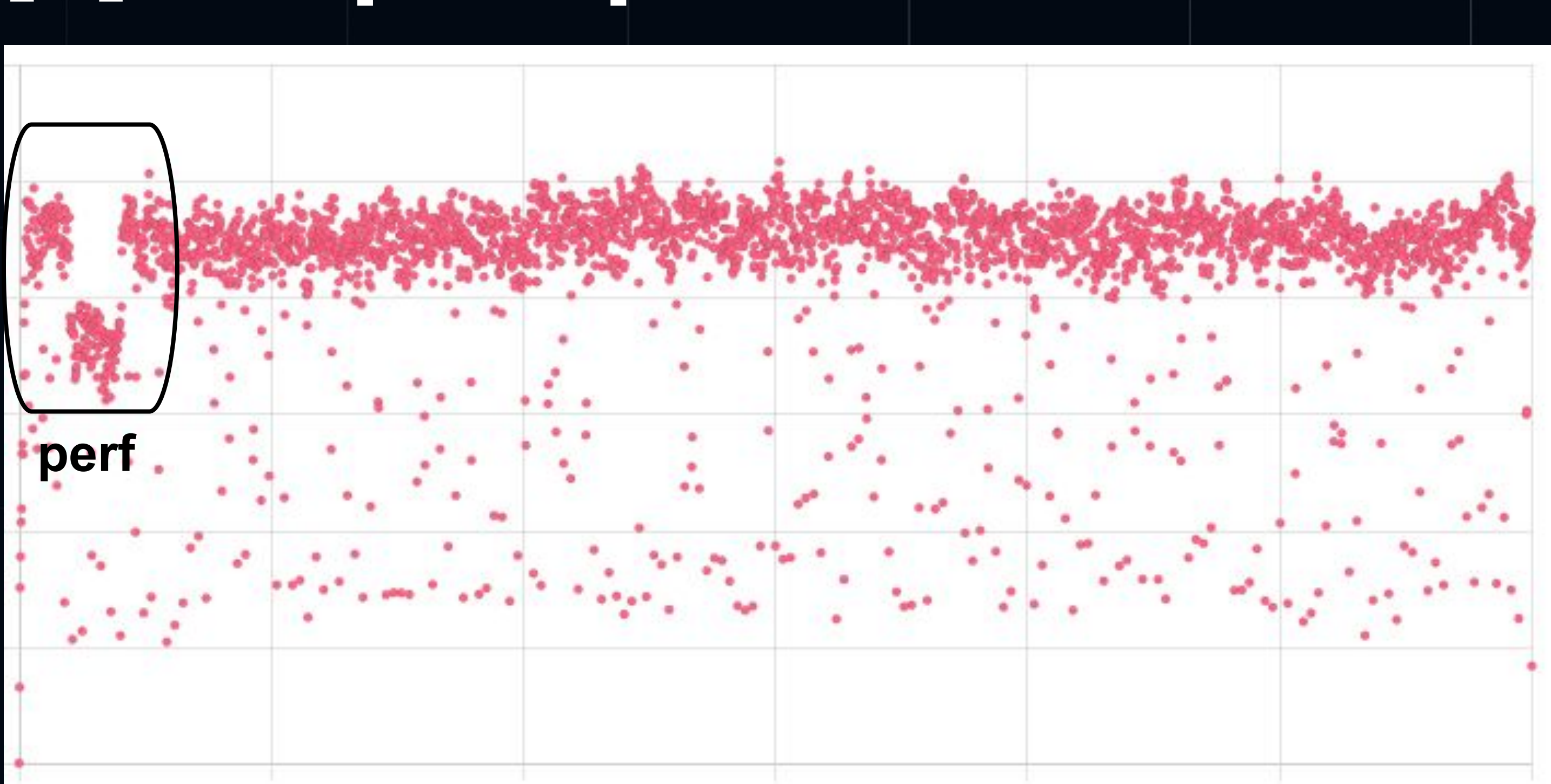

![](_page_39_Picture_2.jpeg)

### Чему равен ТРS?

![](_page_40_Picture_2.jpeg)

**• Андрей Акиньшин**

**"Описательная статистика**

**перформанс-распределений"**

![](_page_41_Picture_4.jpeg)

- <https://heisenbug.ru/talks/737c5ad2c665484d8504b745ef19a607/>
- <https://habr.com/ru/companies/jugru/articles/722342/>

![](_page_42_Figure_1.jpeg)

![](_page_43_Figure_1.jpeg)

### **Что делать ?**

![](_page_44_Picture_2.jpeg)

### **Тюнить железо и OS**

![](_page_45_Picture_2.jpeg)

- По умолчанию OS+HW настроены под Power Saving  $\bullet$
- Настройка Intel платформы под MaxPerformance  $\bullet$ 
	- Спасибо Михаилу Цветкову и Михаилу Синявину  $\bigcirc$

![](_page_46_Figure_4.jpeg)

- **BIOS**  $\bullet$ 
	- Отключаем энергосбережение  $\circ$
	- Turbo Mode = ON  $\bigcirc$
	- o FAN, CPU, etc: MaxPerformance

![](_page_47_Picture_5.jpeg)

- · turbostat аналог vmstat, iostat, mpstat
	- проверка частоты по ядрам  $\circ$
	- $\circ$  %time B C-State (0, 1, 1E)

![](_page_48_Picture_4.jpeg)

- Команда "cpupower frequency-info"
- driver: intel\_pstate
	- GRUB\_CMDLINE\_LINUX\_DEFAULT: intel\_pstate=enable
- governor: performance
	- /etc/default/cpufrequtils: GOVERNOR="performance"

![](_page_49_Figure_6.jpeg)

- · CPU C-State: CO running, C6 sleep/idle
- На постоянку  $\bullet$ 
	- GRUB: processor.max\_cstate=1 idle=poll
- На лету
	- o echo 1 > /dev/cpu\_dma\_latency

![](_page_50_Picture_6.jpeg)

- Уменьшаем частоту миграции процессов
	- kernel.sched\_migration\_cost\_ns=50000000  $\circ$
- Выключаем desktop оптимизации  $\bullet$ 
	- o kernel.sched\_autogroup\_enabled=0
- Прочие  $\bullet$ 
	- kernel.sched\_min\_granularity\_ns=100000000  $\bigcirc$
	- kernel.sched\_wakeup\_granularity\_ns=10000000  $\bigcirc$
	- kernel.sched\_nr\_migrate=2  $\circ$

![](_page_51_Figure_9.jpeg)

- · Linux 5.13+ (sysctl -> sysfs)
	- o cd/sys/kernel/debug/sched
	- o echo 50000000 > migration\_cost\_ns
- Не понятно выставить значение на постоянку

![](_page_52_Picture_5.jpeg)

- CPU Pinning: прибивать гвоздями VM к ядрам 1 socket-a
- Стараться избегать sibling ядер
- Poor man:  $\bullet$

1s -1 /proc/\$(pgrep -f kvm-heizenbug)/task | xargs - I\$ taskset - cp 5-20 \$

![](_page_53_Figure_5.jpeg)

## **[2] Simple Update: Результат**

![](_page_54_Picture_1.jpeg)

### **[2] Simple Update: Бонус**

- Гостевой диск: HDD vs SSD
	- lsblk -fit
	- echo 0 > /sys/block/vdb/queue/rotational

![](_page_55_Figure_4.jpeg)

### [2] Simple Update: Выводы

- Нагрузочные инструменты вносят помехи в результаты
- Качественные результаты требуют тюнинга железа и OS
	- C-State, P-State, Frequency
	- Минимизируем миграции процессов  $\bigcirc$
	- Прибиваем процессы к ядрам процессора  $\bigcirc$
- Бонус! Ansible playbook http://bit.ly/3KZ4Yek

![](_page_56_Picture_9.jpeg)

![](_page_57_Figure_0.jpeg)

## [3] PostgreSQL

- Множество настроек
- Готовые конфигураторы
	- pgtune  $\bigcirc$
	- o tuned
- Минимальный набор для бенчмарков

![](_page_58_Picture_6.jpeg)

- · Shared buffers
	- $\circ$  ¼ RAM = 1-500 GiB
	- **Миллионы 4К страницы**
	- **Или тысячи 2М страниц**
	- **Или десятки 1G страниц**
- huge\_pages = on  $\bullet$

https://www.postgresql.org/docs/15/kernel-resources.html#LINUX-HUGE-PAGES

![](_page_59_Figure_8.jpeg)

- Время запроса не должно страдать из-за dirty pages
- bgwriter
	- bgwriter\_delay = 10ms
	- $\circ$  bgwriter\_flush\_after = 0
	- bgwriter\_lru\_maxpages = 4000
	- bgwriter\_lru\_multiplier = 10

![](_page_60_Figure_7.jpeg)

- Чекпоинты притормаживают систему
- Уменьшаем частоту
	- $\circ$  checkpoint\_timeout = 30min
	- $\circ$  checkpoint\_completion\_target = 0.9
	- max\_wal\_size = 16GB  $\circ$
	- wal\_compression = on  $\bigcirc$

![](_page_61_Picture_7.jpeg)

- Параллелизм мешает для OLTP замеров  $\bullet$
- Отключить параллелизм  $\bullet$ 
	- max\_parallel\_workers\_per\_gather = 0  $\bigcirc$

![](_page_62_Picture_4.jpeg)

## [3] PostgreSQL: Бонус

- **LWLock WALWrite**  $\bullet$
- Цель замера запросы или commit-ы?
- Ускоряем коммит
	- $\circ$  synchronous\_commit = off (только для тестов)
	- commit\_delay = 0 (особенно если max\_connection велико)

**65**

![](_page_64_Figure_0.jpeg)

### **К запуску готовы!**

![](_page_65_Picture_0.jpeg)

### В заключение [1]

- Не доверяйте именитым бенчмаркам!
- Анализируйте тесты на аномалии и помехи
- Делайте тюнинг железа, OS на производительность
- Минимизируйте настройки СУБД
- Сохраняйте сырые результаты  $\bullet$
- Развивайте автоматизацию запусков  $\bullet$

![](_page_66_Figure_7.jpeg)

### **В заключение [2]**

"Нельзя теоретизировать, прежде чем появятся факты. Неизбежно начинаешь подстраивать факты под свою теорию, а не строить теорию на основе фактов."

"It is a capital mistake to theorize before one has data. Insensibly one begins to twist facts to suit theories, instead of theories to suit facts."

![](_page_67_Picture_4.jpeg)

Arthur Conan Doyle

![](_page_68_Picture_3.jpeg)

### **Михаил Жилин**

Telegram: @mizhka E-mail: m.zhilin@postgrespro.ru

### **СЛАЙДЫ ТУТ**